# Slide 1 - Slide 1

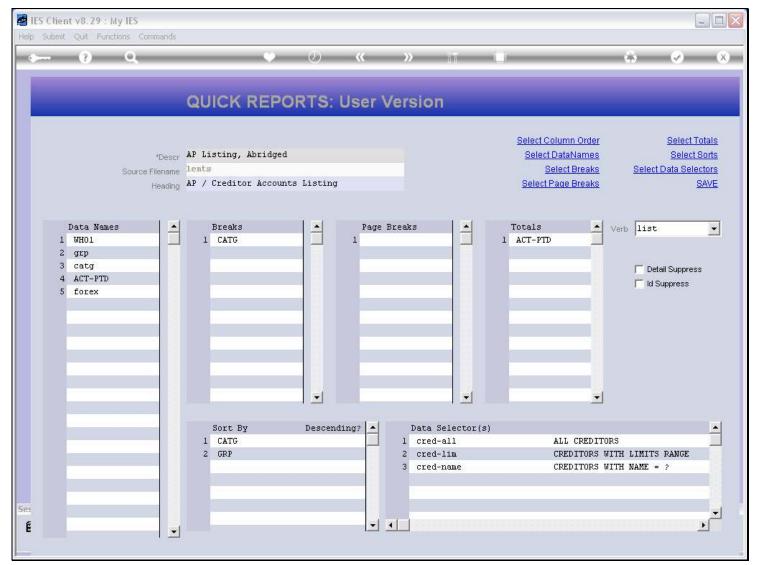

## Slide notes

Among the Data Names for this Report, we do not have one for the Record Key.

# Slide 2 - Slide 2

| ) 9 | iubmit | Quit | Functi | ons  | Comma    | ands  |      |        |       |        |       |         |       |      |      |         |          |     |           |           |            |        |          |              |             |
|-----|--------|------|--------|------|----------|-------|------|--------|-------|--------|-------|---------|-------|------|------|---------|----------|-----|-----------|-----------|------------|--------|----------|--------------|-------------|
| 7   | *      | (?)  | -      | 9    | -        | -     | -    | -      | _     | Ψ      | J     | )       | «     | _    | »    | - igiji | -        |     | -         | -         | -          | 4      | -        | $\checkmark$ |             |
|     |        |      |        |      |          |       | Q    | JICK   | R     | EPO    | RT    | s: U    | ser   | Ver  | sio  | n       |          |     |           |           |            |        |          |              |             |
|     |        |      |        |      |          |       |      |        |       |        |       |         |       |      |      |         |          | . 8 | Select Co | ilumn C   | order      |        |          | Select       | Fotals      |
|     |        |      |        |      | *D       | escr  | AP I | isting | , Abr | idged  |       |         |       |      |      |         |          |     | Select I  |           |            |        |          | Select       | Sorts       |
|     |        |      |        | Sour | ce Filer | name  | lent | 5      |       |        |       |         |       |      |      |         |          |     | Se        | elect Bre | eaks       | 5      | lelect D | ata Seli     | ectors      |
|     |        |      |        |      | He       | ading | AP , | Credi  | tor A | ccount | s Lis | ting    |       |      |      |         |          |     | Select P  | age Bre   | eaks       |        |          |              | <u>SAVE</u> |
|     |        |      |        |      |          |       |      |        |       |        |       |         |       |      |      |         |          |     |           |           |            |        |          |              |             |
|     | т      | ata  | Names  |      | Î        |       |      | Break  | q     |        |       | i i     | Page  | Brea | ka   | i i     | <b>.</b> | Te  | tals      |           |            | Verb 🛛 | liat     |              | •           |
|     |        | WH01 |        |      |          |       |      | CATO   |       |        |       |         | 1     | DICO |      |         |          |     | CT-PTD    |           |            | verb ] | 1150     |              |             |
|     | 2      | grp  |        |      |          |       |      |        |       |        |       |         |       |      |      |         | 2        |     |           |           |            |        |          |              |             |
|     |        | catg |        |      |          |       |      | -      |       |        |       |         | -     |      |      |         |          | 1   |           |           |            | ſ      | Detai    | I Suppres    | s           |
|     |        | ACT- |        |      | _        |       |      |        |       |        |       |         |       |      |      |         |          |     |           |           |            | ſ      | d Su     | ppress       |             |
|     | 5      | Iore | x      |      |          |       |      | -      |       |        | _b.   |         | -     |      |      | h       |          | -   |           |           |            |        |          |              |             |
|     |        |      |        |      | 1        |       |      | -      |       |        |       |         |       |      |      |         |          |     |           |           |            |        |          |              |             |
|     |        |      |        |      |          |       |      |        |       |        |       |         |       |      |      |         |          |     |           |           |            |        |          |              |             |
|     |        |      |        |      |          |       |      |        |       |        |       |         | ·     |      |      |         |          |     |           |           |            |        |          |              |             |
|     | 1      |      |        |      | -        |       |      |        |       |        | -     |         | -     |      |      |         |          |     |           |           |            |        |          |              |             |
|     | 1      |      |        |      | _        |       |      |        |       |        |       |         | 1     |      |      | _       |          | 1   |           |           |            |        |          |              |             |
|     |        |      |        |      |          |       |      |        |       |        |       | 4       | 1.000 |      |      |         | -        |     |           |           | <b>+</b> 1 |        |          |              |             |
|     |        |      |        |      | 11       |       |      |        |       |        | -1 -  |         |       |      |      | 1.      |          |     |           |           |            |        |          |              |             |
|     | 1.2    |      |        |      | _        |       |      | Sort   | Ву    |        | Des   | scendin | ig? 🔺 |      | Data | Selec   | tor(s    | )   |           |           |            |        |          |              |             |
|     | 1      |      |        |      |          |       |      | CATO   |       |        |       |         |       | 1    | crea | l-all   |          |     |           | ALL CF    | EDITOR     | RS     |          |              |             |
|     |        |      |        |      |          |       | 3    | GRP    |       |        |       |         |       | 2    |      | l-lim   |          |     |           |           | ORS WI     |        |          |              |             |
|     |        |      |        |      |          |       |      | -      |       |        |       |         |       | 3    | cred | l-name  |          |     |           | CREDIT    | ORS W      | ITH NA | ME =     | ?            |             |
|     |        |      |        |      |          |       |      | -      |       |        |       |         |       |      |      |         |          |     |           |           |            |        |          |              |             |
|     | 30     |      |        |      | -        |       |      |        |       |        |       |         |       |      |      |         |          |     |           |           |            |        |          |              |             |
|     | 1      |      |        |      |          |       |      | -      |       |        |       |         | -     | •    |      |         |          |     |           |           |            |        |          |              | •           |
|     | Nex P  |      |        |      |          | -     |      |        |       |        |       |         | 1.000 |      |      |         |          |     |           |           |            |        |          |              |             |

## Slide notes

And we notice also that 'ID Suppress' is not switched on.

## Slide 3 - Slide 3

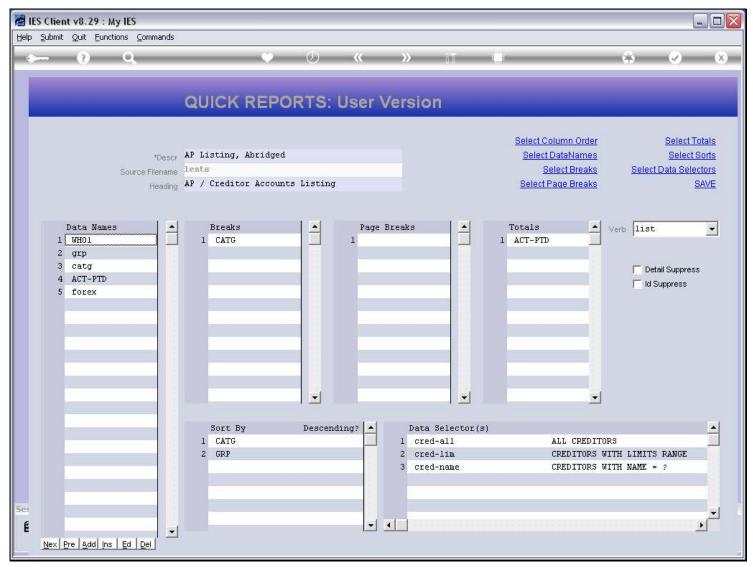

# Slide 4 - Slide 4

| 🛃 IES Client  | v8.29 :               | My IES                                               |                |                      |         |                               |          |
|---------------|-----------------------|------------------------------------------------------|----------------|----------------------|---------|-------------------------------|----------|
| Help Submit ( | Quit Fun              | ictions Commands                                     |                |                      |         |                               |          |
| -             | ?                     | ۹. ۴                                                 | <i></i>        | »                    | 0       | * •                           | ) (X)    |
|               |                       | IES REPORTS AND QU                                   | ERIES: -       | User Instruc         | tions   | _                             |          |
| NAM           | E:                    | CREDITOR LISTING (NAME AND CODE ONLY)                |                |                      |         | wy to define MY CHOICE        |          |
|               | 1: -                  | CHOOSE VERSION                                       | Versions       | Selection Tip<br>1   | My Choi | ce                            | <b>_</b> |
| Report        | Version               | User Version: AP Listing, Abridged                   |                | -                    |         |                               |          |
|               | 2: -                  | CHOOSE SETTINGS                                      |                |                      |         |                               |          |
|               |                       | report                                               |                |                      |         |                               |          |
|               | OutPut                | FILE  txt text file                                  |                |                      |         |                               |          |
| 35            |                       | 04: Infolab                                          |                |                      |         |                               |          |
|               |                       | AP / Creditor Accounts Listing                       | ~              |                      |         |                               | -        |
|               |                       | <u>s</u>                                             | 2              | Nex Pre Add Ins Ed D | el      |                               |          |
|               |                       | CHOOSE DATA SELECTOR<br>choose from 3 data selectors | nange Selector |                      |         |                               |          |
| Data          | Selector              | cred-all ALL CREDITORS                               |                | 6: Record            |         | OPEN Records only             |          |
| 9             |                       | TO e-MAIL THE RESULTS Priority normal                | •              | Select:              |         | CLOSED Records Only<br>EITHER |          |
|               | Mail To<br>Mail Title | Creditor Listing (name and code only)                |                |                      |         |                               |          |
|               |                       | report by mail                                       | <u>A</u>       |                      |         |                               |          |
| See           |                       |                                                      |                | 7: - CHOOSE NEX      | Т       |                               | Next     |
| É             |                       |                                                      |                |                      |         |                               |          |
| E             |                       |                                                      | 2              |                      |         |                               |          |
|               |                       |                                                      |                |                      |         |                               | -        |

#### Slide 5 - Slide 5

| 🛃 IES CI | lient v8. | 29:1          | My IES                                                                   |                 |                      |                   |                                               |                       |
|----------|-----------|---------------|--------------------------------------------------------------------------|-----------------|----------------------|-------------------|-----------------------------------------------|-----------------------|
| Help Sub | omit Quit | Fund          | tions Commands                                                           |                 |                      |                   |                                               |                       |
| -        | ?         | )             | ۹ ۴                                                                      | <b>) «</b>      | <b>&gt;&gt;</b> 11   |                   | 6                                             | <ul> <li>x</li> </ul> |
|          |           | 1             | IES REPORTS AND QU                                                       | ERIES: -        | User Instruc         | tions             | _                                             |                       |
| NA       |           |               | CREDITOR LISTING (NAME AND CODE ONLY)                                    |                 | 5: - ADAPT DATA      | SELECTION (if pro | ompts are present)<br>How to define MY CHOICE |                       |
|          |           | -             | CHOOSE VERSION                                                           | <u>Versions</u> | Selection Tip<br>1   | Му                | 'Choice                                       | -                     |
| F        | Report Ve | rsion         | User Version: AP Listing, Abridged                                       | 1               |                      |                   |                                               |                       |
|          |           |               | CHOOSE SETTINGS                                                          |                 |                      |                   |                                               |                       |
|          |           |               | report 🗾                                                                 |                 |                      |                   |                                               |                       |
|          |           | utPut<br>Type | TILE TILE TILE                                                           |                 |                      |                   |                                               |                       |
|          | Tem       | plate         | 04: Infolab 🗾                                                            |                 |                      |                   |                                               |                       |
|          | Report He | ader          | AP / Creditor Accounts Listing                                           | 2               | Nex Pre Add Ins Ed [ | iel               |                                               |                       |
|          |           |               | CHOOSE DATA OF LETTOD                                                    | 21              |                      |                   |                                               |                       |
|          |           |               | CHOOSE DATA SELECTOR<br>choose from 3 data selectors                     | hange Selector  |                      |                   |                                               |                       |
|          | Data Sele | ector         | cred-all ALL CREDITORS                                                   |                 | 6: Record            |                   | C OPEN Records only                           |                       |
|          |           | ail To        | TO e-MAIL THE RESULTS Priority normal<br>Despatch By E-Mail Mail Drive * | •               | Select:              |                   | C CLOSED Records Only                         |                       |
|          | Mail      | Title         | Creditor Listing (name and code only)                                    |                 |                      |                   |                                               |                       |
| 1        | Message I | Body          | report by mail                                                           | ~               |                      |                   |                                               |                       |
| Ses      |           |               |                                                                          |                 | 7: - CHOOSE NEX      | π                 |                                               | <u>Next</u>           |
| É        |           |               | <                                                                        | ~               |                      |                   |                                               |                       |
|          |           |               |                                                                          | <u>s</u>        |                      |                   |                                               |                       |

# Slide 6 - Slide 6

| 🥥 Q1556174       | 126A.TXT - Notepad                           |                        |                                                    |              | -                    |
|------------------|----------------------------------------------|------------------------|----------------------------------------------------|--------------|----------------------|
| File Edit Form   | nat View Help                                |                        |                                                    |              |                      |
| Gummy Hoops      | Inc.                                         |                        |                                                    |              |                      |
| 20:35:26 08      | ) AUG 2010 page 1                            |                        |                                                    |              |                      |
| AD ( Credit      | or Accounts Listing                          |                        |                                                    |              |                      |
| AP / Credit      | or Accounts Listing                          |                        |                                                    |              |                      |
|                  |                                              |                        |                                                    |              |                      |
| LENTS            | Name                                         | Group                  | Category                                           |              | Forex                |
| C00019           | Klaus Donohoe                                | [a] Any                | [INS] Insurance                                    | 0.00         | LOCAL \$             |
| C00018           | lst National Insurance                       | [a] Any                | [ins] Insurance                                    | -4,395.69    | \$                   |
| C00017           | lst National Insurance                       | [a] Any                | [INS] Insurance                                    | -1,139.49    | LOCAL \$             |
|                  |                                              |                        | **                                                 |              |                      |
|                  |                                              |                        | [INS] Insurance                                    | -5,535.18    |                      |
| c00001           | Aanad & Withwal                              | [def]                  | [mc] Matter AP Creditors                           | -4,496.17    | LOCAL \$             |
|                  |                                              |                        | [mc] Matter AP Creditors                           | -4,496.17    |                      |
| C00021B          | Lessor                                       | [a] Any                | [pma] Property Management                          | -47,249.60   | LOCAL \$             |
| C00021           | Lessor                                       | [a] Any                | [pma] Property Management                          | 0.00         | LOCAL \$             |
| C00022           | Manuel Pochachos                             | [L] LOCAL              | [PMA] Property Management                          | 0.00         | LOCAL \$             |
|                  |                                              |                        | [PMA] Property Management                          | -47,249.60   |                      |
| C00004           | GST Receiver                                 | [1]                    | [tc] Trade AP Creditors                            | 0.00         | LOCAL \$             |
| kma1000          | Kalapagodo                                   | [a] Any                | [tc] Trade AP Creditors                            | 0.00         | LOCAL \$             |
| cent01           | Century Graphics Artwork                     | [a] Any                | [tc] Trade AP Creditors                            | 0.00         | LOCAL \$             |
| cent             | Century Graphics                             | [a] Any                | [tc] Trade AP Creditors                            | 0.00         | LOCAL \$             |
| c9001            | N. Creditor Co                               | [a] Any                | [tc] Trade AP Creditors                            | 0.00         | \$                   |
| c9000            | N. One Time Vendors                          | [a] Any                | [tc] Trade AP Creditors                            | 0.00         | \$                   |
| c5000            | SUPPLY CO                                    | [a] Any                | [tc] Trade AP Creditors                            | 79.38        | LOCAL \$             |
| C00020           | Fabric Supplies Inc                          | [a] Any                | [tc] Trade AP Creditors                            | 0.00         | LOCAL \$             |
| C00016           | Supplier COOOl6                              | [a] Any                | [tc] Trade AP Creditors                            | 0.00         | LOCAL \$             |
| C00015           | Supplier COOO15                              | [a] Any                | [tc] Trade AP Creditors                            | 0.00         | LOCAL \$             |
| c00014           | Hoskins Inc.                                 | [a] Any                | [tc] Trade AP Creditors                            | 0.00         | \$                   |
| C00013           | Supplier 13th St                             | [a] Any                | [tc] Trade AP Creditors                            | -0.02        | \$                   |
| c00008           | Load Haulers Inc                             | [a] Any                | [tc] Trade AP Creditors                            | 0.00         | LOCAL \$             |
| C00007           | Perfect Haulage Inc                          | [a] Any                | [tc] Trade AP Creditors                            | -11,027.92   | LOCAL \$             |
| c00005           | SD Spares                                    | [a] Any                | [tc] Trade AP Creditors                            | 0.00         | LOCAL \$             |
| 1000             | World Specs                                  | [a] Any                | [tc] Trade AP Creditors                            | -3,067.10    | \$                   |
| c2575            | u. ABC Shoe Co                               | [def]                  | [tc] Trade AP Creditors                            | 0.00         | LOCAL \$             |
| C00024           | Moody Partners                               | [def]                  | [tc] Trade AP Creditors                            | 0.00         | \$                   |
| C00023           | Boody Brothers                               | [def]                  | [tc] Trade AP Creditors                            | 0.00         | \$                   |
| c00009           | ABC Shoe Co                                  | [def]                  | [tc] Trade AP Creditors                            | 0.00         | LOCAL \$             |
| C00006           | Azure Bush                                   | [def]                  | [tc] Trade AP Creditors                            | 0.00         | LOCAL \$             |
| C00002B          | ABC Stationery                               | [def]                  | [tc] Trade AP Creditors                            | 323.70       | \$                   |
| c00002<br>c00011 | ABC Stationery                               | [def]                  | [tc] Trade AP Creditors<br>[tc] Trade AP Creditors | -18,804.40   | \$                   |
| C00012           | World Specs                                  |                        |                                                    | -110.00      | \$<br>10001 6        |
| c00012           | Commercial Suppliers Inc<br>Match Makers Inc | [L] LOCAL<br>[1] LOCAL | [tc] Trade AP Creditors<br>[tc] Trade AP Creditors | 0.00<br>0.00 | LOCAL \$<br>LOCAL \$ |
| 200010           | nacch makers inc                             | (I) DOCKD              | (cc) frade AF creditors                            | 0.00         | TOCAP >              |

## Slide notes

In such a case, the 1st column will always list the Record Key, and the Column Header will be the name of the File, i.e. the Data Source.

## Slide 7 - Slide 7

| 🕒 Q1556174      | 126A.TXT - Notepad       |           |                                |            | _        |
|-----------------|--------------------------|-----------|--------------------------------|------------|----------|
| File Edit Form  | nat View Help            |           |                                |            |          |
| Gummy Hoops     | Inc.                     |           |                                |            |          |
| 20:35:26 08     | 3 AUG 2010 page 1        |           |                                |            |          |
| AP / Credit     | or Accounts Listing      |           |                                |            |          |
| , oreard        | or accounts histing      |           |                                |            |          |
|                 |                          | 2         |                                |            |          |
| LENTS<br>C00019 | Name<br>Klaus Donohoe    | Group     | Category                       |            | Forex    |
|                 |                          | [a] Any   | [INS] Insurance                | 0.00       | LOCAL \$ |
| C00018          | lst National Insurance   | [a] Any   | [ins] Insurance                | -4,395.69  | \$       |
| C00017          | lst National Insurance   | [a] Any   | [INS] Insurance                | -1,139.49  | LOCAL \$ |
|                 |                          |           | IINS] Insurance                | -5,535.18  |          |
| c00001          | Aanad & Withwal          | 14-61     | () Wetter ID Gradiana          | -4,496.17  | LOCAL \$ |
| 200001          | Aanad & withval          | [def]     | [mc] Matter AP Creditors<br>** | -4,496.17  | POCAP >  |
|                 |                          |           | [mc] Matter AP Creditors       | -4,496.17  |          |
| C00021B         | Lessor                   | [a] Any   | [pma] Property Management      | -47,249.60 | LOCAL \$ |
| C00021          | Lessor                   | [a] Any   | [pma] Property Management      | 0.00       | LOCAL \$ |
| C00022          | Manuel Pochachos         | [L] LOCAL | [PMA] Property Management      | 0.00       | LOCAL \$ |
|                 |                          |           | [PMA] Property Management      | -47,249.60 |          |
| C00004          | GST Receiver             | [1]       | [tc] Trade AP Creditors        | 0.00       | LOCAL \$ |
| kma1000         | Kalapagodo               | [a] Any   | [tc] Trade AP Creditors        | 0.00       | LOCAL \$ |
| cent01          | Century Graphics Artwork | [a] Any   | [tc] Trade AP Creditors        | 0.00       | LOCAL \$ |
| cent            | Century Graphics         | [a] Any   | [tc] Trade AP Creditors        | 0.00       | LOCAL \$ |
| c9001           | N. Creditor Co           | [a] Any   | [tc] Trade AP Creditors        | 0.00       | \$       |
| c9000           | N. One Time Vendors      | [a] Any   | [tc] Trade AP Creditors        | 0.00       | \$       |
| c5000           | SUPPLY CO                | [a] Any   | [tc] Trade AP Creditors        | 79.38      | LOCAL \$ |
| C00020          | Fabric Supplies Inc      | [a] Any   | [tc] Trade AP Creditors        | 0.00       | LOCAL \$ |
| C00016          | Supplier CO0016          | [a] Any   | [tc] Trade AP Creditors        | 0.00       | LOCAL \$ |
| C00015          | Supplier CO0015          | [a] Any   | [tc] Trade AP Creditors        | 0.00       | LOCAL \$ |
| c00014          | Hoskins Inc.             | [a] Any   | [tc] Trade AP Creditors        | 0.00       | \$       |
| C00013          | Supplier 13th St         | [a] Any   | [tc] Trade AP Creditors        | -0.02      | \$       |
| c00008          | Load Haulers Inc         | [a] Any   | [tc] Trade AP Creditors        | 0.00       | LOCAL \$ |
| C00007          | Perfect Haulage Inc      | [a] Any   | [tc] Trade AP Creditors        | -11,027.92 | LOCAL \$ |
| c00005          | SD Spares                | [a] Any   | [tc] Trade AP Creditors        | 0.00       | LOCAL \$ |
| 1000            | World Specs              | [a] Any   | [tc] Trade AP Creditors        | -3,067.10  | \$       |
| c2575           | u. ABC Shoe Co           | [def]     | [tc] Trade AP Creditors        | 0.00       | LOCAL \$ |
| C00024          | Moody Partners           | [def]     | [tc] Trade AP Creditors        | 0.00       | \$       |
| C00023          | Boody Brothers           | [def]     | [tc] Trade AP Creditors        | 0.00       | \$       |
| c00009          | ABC Shoe Co              | [def]     | [tc] Trade AP Creditors        | 0.00       | LOCAL \$ |
| C00006          | Azure Bush               | [def]     | [tc] Trade AP Creditors        | 0.00       | LOCAL \$ |
| C00002B         | ABC Stationery           | [def]     | [tc] Trade AP Creditors        | 323.70     | \$       |
| c00002          | ABC Stationery           | [def]     | [tc] Trade AP Creditors        | -18,804.40 | \$       |
| c00011          | World Specs              | [K]       | [tc] Trade AP Creditors        | -110.00    | \$       |
| C00012          | Commercial Suppliers Inc | [L] LOCAL | [tc] Trade AP Creditors        | 0.00       | LOCAL \$ |
| c00010          | Match Makers Inc         | [1] LOCAL | [tc] Trade AP Creditors        | 0.00       | LOCAL \$ |
| L               |                          |           |                                |            |          |

# Slide 8 - Slide 8

| 😼 Q1556174126A.TXT - Notepad 📃 |                          |           |                                 |            |          |  |  |  |  |
|--------------------------------|--------------------------|-----------|---------------------------------|------------|----------|--|--|--|--|
| File Edit Format               | it View Help             |           |                                 |            |          |  |  |  |  |
| Gummy Hoops In                 | inc.                     |           |                                 |            |          |  |  |  |  |
| 20:35:26 08 4                  | AUG 2010 page 1          |           |                                 |            |          |  |  |  |  |
| AD ( Credito                   | or Accounts Listing      |           |                                 |            |          |  |  |  |  |
| AF / CIEdico                   | r accounts biscing       |           |                                 |            |          |  |  |  |  |
|                                |                          | -         |                                 |            | _        |  |  |  |  |
|                                | Name                     | Group     | Category                        |            | Forex    |  |  |  |  |
|                                | Klaus Donohoe            | [a] Any   | [INS] Insurance                 | 0.00       | LOCAL \$ |  |  |  |  |
|                                | lst National Insurance   | [a] Any   | [ins] Insurance                 | -4,395.69  | \$       |  |  |  |  |
| C00017 .                       | lst National Insurance   | [a] Any   | [INS] Insurance<br>**           | -1,139.49  | LOCAL \$ |  |  |  |  |
|                                |                          |           | **<br>[INS] Insurance           | -5,535.18  |          |  |  |  |  |
|                                |                          |           |                                 | ·          |          |  |  |  |  |
| c00001 /                       | Aanad & Withwal          | [def]     | [mc] Matter AP Creditors<br>**  | -4,496.17  | LOCAL \$ |  |  |  |  |
|                                |                          |           | [mc] Matter AP Creditors        | -4,496.17  |          |  |  |  |  |
| C00021B 1                      | Lessor                   | [a] Any   | [pma] Property Management       | -47,249.60 | LOCAL \$ |  |  |  |  |
| C00021 1                       | Lessor                   | [a] Any   | [pma] Property Management       | 0.00       | LOCAL \$ |  |  |  |  |
| C00022 1                       | Manuel Pochachos         | [L] LOCAL | [PMA] Property Management<br>** | 0.00       | LOCAL \$ |  |  |  |  |
|                                |                          |           | [PMA] Property Management       | -47,249.60 |          |  |  |  |  |
| C00004 0                       | GST Receiver             | [1]       | [tc] Trade AP Creditors         | 0.00       | LOCAL \$ |  |  |  |  |
| kmal000 B                      | Kalapagodo               | [a] Any   | [tc] Trade AP Creditors         | 0.00       | LOCAL \$ |  |  |  |  |
| cent01 (                       | Century Graphics Artwork | [a] Any   | [tc] Trade AP Creditors         | 0.00       | LOCAL \$ |  |  |  |  |
|                                | Century Graphics         | [a] Any   | [tc] Trade AP Creditors         | 0.00       | LOCAL \$ |  |  |  |  |
|                                | N. Creditor Co           | [a] Any   | [tc] Trade AP Creditors         | 0.00       | \$       |  |  |  |  |
| c9000 1                        | N. One Time Vendors      | [a] Any   | [tc] Trade AP Creditors         | 0.00       | \$       |  |  |  |  |
| c5000 \$                       | SUPPLY CO                | [a] Any   | [tc] Trade AP Creditors         | 79.38      | LOCAL \$ |  |  |  |  |
| C00020 1                       | Fabric Supplies Inc      | [a] Any   | [tc] Trade AP Creditors         | 0.00       | LOCAL \$ |  |  |  |  |
|                                | Supplier CO0016          | [a] Any   | [tc] Trade AP Creditors         | 0.00       | LOCAL \$ |  |  |  |  |
| C00015 \$                      | Supplier CO0015          | [a] Any   | [tc] Trade AP Creditors         | 0.00       | LOCAL \$ |  |  |  |  |
| c00014 I                       | Hoskins Inc.             | [a] Any   | [tc] Trade AP Creditors         | 0.00       | \$       |  |  |  |  |
| C00013 5                       | Supplier 13th St         | [a] Any   | [tc] Trade AP Creditors         | -0.02      | \$       |  |  |  |  |
| c00008 1                       | Load Haulers Inc         | [a] Any   | [tc] Trade AP Creditors         | 0.00       | LOCAL \$ |  |  |  |  |
| C00007 1                       | Perfect Haulage Inc      | [a] Any   | [tc] Trade AP Creditors         | -11,027.92 | LOCAL \$ |  |  |  |  |
| c00005 5                       | SD Spares                | [a] Any   | [tc] Trade AP Creditors         | 0.00       | LOCAL \$ |  |  |  |  |
| 1000 1                         | World Specs              | [a] Any   | [tc] Trade AP Creditors         | -3,067.10  | \$       |  |  |  |  |
|                                | u. ABC Shoe Co           | [def]     | [tc] Trade AP Creditors         | 0.00       | LOCAL \$ |  |  |  |  |
| C00024 1                       | Moody Partners           | [def]     | [tc] Trade AP Creditors         | 0.00       | \$       |  |  |  |  |
|                                | Boody Brothers           | [def]     | [tc] Trade AP Creditors         | 0.00       | \$       |  |  |  |  |
|                                | ABC Shoe Co              | [def]     | [tc] Trade AP Creditors         | 0.00       | LOCAL \$ |  |  |  |  |
|                                | Azure Bush               | [def]     | [tc] Trade AP Creditors         | 0.00       | LOCAL \$ |  |  |  |  |
|                                | ABC Stationery           | [def]     | [tc] Trade AP Creditors         | 323.70     | \$       |  |  |  |  |
|                                | ABC Stationery           | [def]     | [tc] Trade AP Creditors         | -18,804.40 | \$       |  |  |  |  |
|                                | World Specs              | [K]       | [tc] Trade AP Creditors         | -110.00    | \$       |  |  |  |  |
|                                | Commercial Suppliers Inc | [L] LOCAL | [tc] Trade AP Creditors         | 0.00       | LOCAL \$ |  |  |  |  |
| c00010 1                       | Match Makers Inc         | [1] LOCAL | [tc] Trade AP Creditors         | 0.00       | LOCAL \$ |  |  |  |  |

## Slide 9 - Slide 9

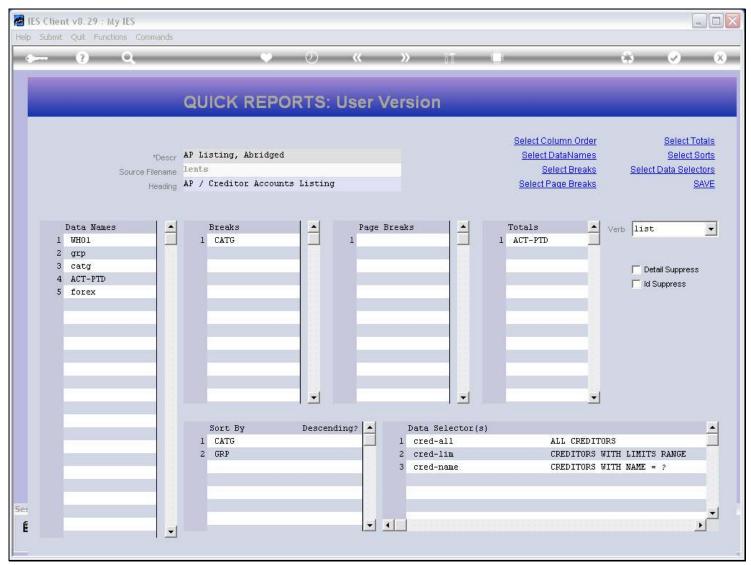

## Slide 10 - Slide 10

| <br>nit Quit Funct |                | ;    |            |             | 114-11-1-1-1-1-1-1-1-1-1-1-1-1-1-1-1-1- |        |         |                                                                                                    | To the other    |                              |             |                      |
|--------------------|----------------|------|------------|-------------|-----------------------------------------|--------|---------|----------------------------------------------------------------------------------------------------|-----------------|------------------------------|-------------|----------------------|
| <br>?              | 9              | -    | _          | <b>•</b> (  | D (                                     | ((     | »       | ing (                                                                                                    | 0               | _                            | *           | <ul> <li></li> </ul> |
|                    |                | QL   | JICK R     | EPORT       | rs: Us                                  | er V   | /ersio  | n                                                                                                    | _               |                              |             |                      |
|                    |                | AP I | isting, Ab | ridged      |                                         |        |         |                                                                                                    |                 | <u>umn Order</u><br>ataNames | 7           | Select Total         |
|                    | Source Filenan |      |            |             |                                         |        |         |                                                                                                    |                 | lect Breaks                  |             | ata Selector         |
|                    | Headir         | AP / | Creditor A | Accounts Li | sting                                   |        |         |                                                                                                    | State Contracts | age Breaks                   | <b>(1</b> ) | SAVI                 |
|                    |                | 8.0  |            |             |                                         |        |         |                                                                                                    |                 |                              |             |                      |
| Data Names         |                | đ    | Breaks     | 1           | • Í                                     | Page H | Procha  |                                                                                                    | Totals          |                              |             |                      |
| 1 WHO1             |                |      | CATG       |             | 1                                       | Page r | DLEAKS  |                                                                                                    | 1 ACT-PTD       |                              | /erb list   | 2                    |
| 2 grp              |                | -    |            |             |                                         |        |         |                                                                                                    |                 |                              |             |                      |
| 3 catg             |                |      |            |             |                                         | -      |         |                                                                                                    |                 |                              | 🦵 Detail :  | Suppress             |
| 4 ACT-PTD          |                |      |            |             |                                         |        |         |                                                                                                    |                 |                              | 🔽 İd Sup    |                      |
| 5 forex            |                |      | -          |             |                                         | -      |         | _                                                                                                    |                 |                              | innamun     |                      |
| 1                  |                |      | -          |             |                                         | -      |         |                                                                                                    | -               |                              |             |                      |
|                    |                |      |            |             |                                         |        |         |                                                                                                    |                 |                              |             |                      |
|                    |                |      | -          |             |                                         |        |         |                                                                                                    |                 |                              |             |                      |
|                    |                |      |            |             |                                         |        |         |                                                                                                    |                 |                              |             |                      |
| 1                  |                |      | -          |             |                                         | -      |         |                                                                                                    | 1               |                              |             |                      |
|                    |                |      |            |             | -1                                      | -      |         | -                                                                                                    |                 | and a                        |             |                      |
|                    |                |      |            | 1.          | <b>•</b>                                | 1      |         |                                                                                                    |                 | -                            |             |                      |
| -                  |                |      | Sort By    | D           | escending:                              |        | Data    | Selector(s                                                                                                    | <b>F</b>        |                              |             | 6                    |
|                    |                | 1    | CATG       | D           | coornaring.                             |        | l cre   | the second second second second second second second second second second second second second second second s |                 | LL CREDITOR                  | S           | Î                    |
| 1                  |                | 2    |            |             |                                         |        |         | d-lim                                                                                                    |                 | REDITORS WI                  |             | ANGE                 |
| -                  |                |      | -          |             |                                         |        | 3 cre   | d-name                                                                                                    | C               | REDITORS WI                  | TH NAME = ? |                      |
|                    |                |      |            |             |                                         |        |         |                                                                                                    |                 |                              |             |                      |
|                    |                |      |            |             |                                         |        |         |                                                                                                    |                 |                              |             |                      |
|                    |                |      |            |             |                                         | -      | - 1 - I |                                                                                                    |                 |                              |             | 1                    |
| 1                  |                | 1    |            |             |                                         |        | •       |                                                                                                    |                 |                              |             | •                    |

#### Slide notes

If we switch on the 'ID Suppress' option, then the system will not list the Record Key in the 1st column, or at any column at all.

### Slide 11 - Slide 11

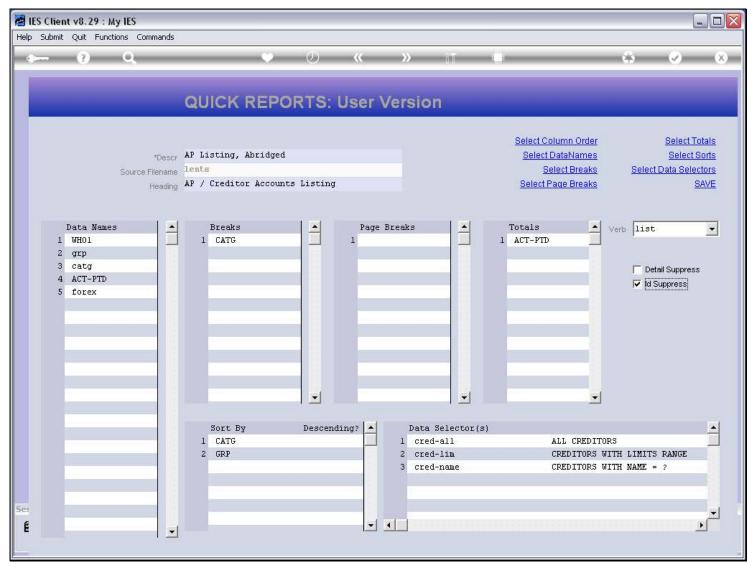

# Slide 12 - Slide 12

| 🛃 IES Client v8.29                    | : My IES                                             |                 |                      |                                         |                                 |      |
|---------------------------------------|------------------------------------------------------|-----------------|----------------------|-----------------------------------------|---------------------------------|------|
| Help Submit Quit Fu                   | inctions Commands                                    |                 |                      |                                         |                                 |      |
| · · · · · · · · · · · · · · · · · · · | ۹. ۴                                                 | <b>» «</b>      | <b>&gt;&gt;</b> iT   | 0                                       | *                               | ×    |
|                                       | IES REPORTS AND Q                                    | UERIES: -       | User Instruc         | tions                                   | -                               |      |
| NAME:                                 | CREDITOR LISTING (NAME AND CODE ONL                  | ¥)              | 5: - ADAPT DATA      | SELECTION (if prompts are p<br>How to d | present)<br>lefine MY CHOICE    | 0    |
| 1: -                                  | CHOOSE VERSION                                       | <u>Versions</u> | Selection Tip<br>1   | My Choice                               |                                 | -    |
| Report Version                        | User Version: AP Listing, Abridged                   |                 |                      |                                         |                                 |      |
| 2: -                                  | CHOOSE SETTINGS                                      |                 |                      |                                         |                                 |      |
| 0.000.000                             | report 🔹                                             |                 |                      |                                         |                                 |      |
| File Type                             | txt text file                                        |                 |                      |                                         |                                 |      |
|                                       | 04: Infolab<br>AP / Creditor Accounts Listing        | ~               |                      |                                         |                                 | -    |
|                                       |                                                      | 3               | Nex Pre Add Ins Ed [ | el .                                    |                                 |      |
| 3: -                                  | CHOOSE DATA SELECTOR<br>choose from 3 data selectors | Change Selector |                      |                                         |                                 |      |
| Data Selector                         | cred-all ALL CREDITORS                               |                 | 6: - Record          |                                         | Records only<br>ED Records Only |      |
| 100000000                             | TO e-MAIL THE RESULTS Priority norm                  | al 💌            | Select:              | • EITHEI                                |                                 |      |
| Mail To<br>Mail Title                 |                                                      | y)              |                      |                                         |                                 |      |
| Message Body                          | report by mail                                       |                 |                      |                                         |                                 |      |
| See                                   |                                                      |                 | 7: - CHOOSE NEX      | T                                       |                                 | Next |
| É                                     | <                                                    | >               |                      |                                         |                                 |      |
|                                       |                                                      |                 |                      |                                         |                                 |      |

### Slide 13 - Slide 13

| 🛃 IES Client v8.29                    | : My IES                                             |                 |                      |                                         |                                 |      |
|---------------------------------------|------------------------------------------------------|-----------------|----------------------|-----------------------------------------|---------------------------------|------|
| Help Submit Quit Fu                   | inctions Commands                                    |                 |                      |                                         |                                 |      |
| · · · · · · · · · · · · · · · · · · · | ۹. ۴                                                 | <b>» «</b>      | <b>&gt;&gt;</b> iT   | 0                                       | *                               | ×    |
|                                       | IES REPORTS AND Q                                    | UERIES: -       | User Instruc         | tions                                   | -                               |      |
| NAME:                                 | CREDITOR LISTING (NAME AND CODE ONL                  | ¥)              | 5: - ADAPT DATA      | SELECTION (if prompts are p<br>How to d | present)<br>lefine MY CHOICE    | 0    |
| 1: -                                  | CHOOSE VERSION                                       | <u>Versions</u> | Selection Tip<br>1   | My Choice                               |                                 | -    |
| Report Version                        | User Version: AP Listing, Abridged                   |                 |                      |                                         |                                 |      |
| 2: -                                  | CHOOSE SETTINGS                                      |                 |                      |                                         |                                 |      |
| 0.000.000                             | report 🔹                                             |                 |                      |                                         |                                 |      |
| File Type                             | txt text file                                        |                 |                      |                                         |                                 |      |
|                                       | 04: Infolab<br>AP / Creditor Accounts Listing        | ~               |                      |                                         |                                 | -    |
|                                       |                                                      | 3               | Nex Pre Add Ins Ed [ | el                                      |                                 |      |
| 3: -                                  | CHOOSE DATA SELECTOR<br>choose from 3 data selectors | Change Selector |                      |                                         |                                 |      |
| Data Selector                         | cred-all ALL CREDITORS                               |                 | 6: - Record          |                                         | Records only<br>ED Records Only |      |
| 100000000                             | TO e-MAIL THE RESULTS Priority norm                  | al 💌            | Select:              | • EITHEI                                |                                 |      |
| Mail To<br>Mail Title                 |                                                      | y)              |                      |                                         |                                 |      |
| Message Body                          | report by mail                                       |                 |                      |                                         |                                 |      |
| See                                   |                                                      |                 | 7: - CHOOSE NEX      | T                                       |                                 | Next |
| É                                     | <                                                    | >               |                      |                                         |                                 |      |
|                                       |                                                      |                 |                      |                                         |                                 |      |

#### Slide 14 - Slide 14

| 🕒 Q1556174218A.TXT - Notepad                 |                    |                                                    |               | -                    |
|----------------------------------------------|--------------------|----------------------------------------------------|---------------|----------------------|
| File Edit Format View Help                   |                    |                                                    |               |                      |
| Cummy Hoops Inc.                             |                    |                                                    |               |                      |
| 20:36:58 08 AUG 2010 page 1                  |                    |                                                    |               |                      |
| AP / Creditor Accounts Listing               |                    |                                                    |               |                      |
| Name                                         | Group              | Category                                           | Actual YTD    | Forex                |
| Klaus Donohoe                                | [a] Any            | [INS] Insurance                                    | 0.00          | LOCAL \$             |
| lst National Insurance                       | [a] Any            | [ins] Insurance                                    | -4,395.69     | \$                   |
| lst National Insurance                       | [a] Any            | [INS] Insurance                                    | -1,139.49     | LOCAL \$             |
|                                              |                    | [INS] Insurance                                    | -5,535.18     |                      |
| Aanad & Withwal                              | [def]              | [mc] Matter AP Creditors<br>**                     | -4,496.17     | LOCAL \$             |
|                                              |                    | [mc] Matter AP Creditors                           | -4,496.17     |                      |
| Lessor                                       | [a] Any            | [pma] Property Management                          | -47,249.60    | LOCAL \$             |
| Lessor                                       | [a] Any            | [pma] Property Management                          | 0.00          | LOCAL \$             |
| Manuel Pochachos                             | [L] LOCAL          | [PMA] Property Management<br>**                    | 0.00          | LOCAL \$             |
|                                              |                    | [PMA] Property Management                          | -47,249.60    |                      |
| GST Receiver                                 | [1]                | [tc] Trade AP Creditors                            | 0.00          | LOCAL \$             |
| Kalapagodo                                   | [a] Any            | [tc] Trade AP Creditors                            | 0.00          | LOCAL \$             |
| Century Graphics Artwork                     | [a] Any            | [tc] Trade AP Creditors                            | 0.00          | LOCAL \$             |
| Century Graphics                             | [a] Any            | [tc] Trade AP Creditors                            | 0.00          | LOCAL \$             |
| N. Creditor Co                               | [a] Any            | [tc] Trade AP Creditors                            | 0.00          | \$                   |
| N. One Time Vendors<br>SUPPLY CO             | [a] Any            | [tc] Trade AP Creditors                            | 0.00          | \$                   |
|                                              | [a] Any            | [tc] Trade AP Creditors<br>[tc] Trade AP Creditors | 79.38<br>0.00 | LOCAL \$<br>LOCAL \$ |
| Fabric Supplies Inc<br>Supplier C00016       | [a] Any<br>[a] Any | [tc] Trade AP Creditors<br>[tc] Trade AP Creditors | 0.00          | LOCAL \$             |
| Supplier COOOlS                              | [a] Any            | [tc] Trade AF Creditors<br>[tc] Trade AP Creditors | 0.00          | LOCAL \$             |
| Hoskins Inc.                                 | [a] Any            | [tc] Trade AP Creditors                            | 0.00          | \$                   |
| Supplier 13th St                             | [a] Any            | [tc] Trade AP Creditors                            | -0.02         | \$                   |
| Load Haulers Inc                             | [a] Any            | [tc] Trade AP Creditors                            | 0.00          | LOCAL \$             |
| Perfect Haulage Inc                          | [a] Any            | [tc] Trade AP Creditors                            | -11,027.92    | LOCAL \$             |
| SD Spares                                    | [a] Any            | [tc] Trade AP Creditors                            | 0.00          | LOCAL \$             |
| World Specs                                  | [a] Any            | [tc] Trade AP Creditors                            | -3,067.10     | \$                   |
| u. ABC Shoe Co                               | [def]              | [tc] Trade AP Creditors                            | 0.00          | LOCAL \$             |
| Moody Partners                               | [def]              | [tc] Trade AP Creditors                            | 0.00          | \$                   |
| Boody Brothers                               | [def]              | [tc] Trade AP Creditors                            | 0.00          | \$                   |
| ABC Shoe Co                                  | [def]              | [tc] Trade AP Creditors                            | 0.00          | LOCAL \$             |
| Azure Bush                                   | [def]              | [tc] Trade AP Creditors                            | 0.00          | LOCAL \$             |
| ABC Stationery                               | [def]              | [tc] Trade AP Creditors                            | 323.70        | \$                   |
| ABC Stationery                               | [def]              | [tc] Trade AP Creditors                            | -18,804.40    | \$                   |
| World Specs                                  | [K]                | [tc] Trade AP Creditors                            | -110.00       | \$                   |
| Commercial Suppliers Inc<br>Match Makers Inc | [L] LOCAL          | [tc] Trade AP Creditors<br>[tc] Trade AP Creditors | 0.00<br>0.00  | LOCAL \$             |
| nacen makers inc                             | [1] LOCAL          | (cc) frade AP creditors                            | 0.00          | LOCAL \$             |

# Slide notes

Now the Report does not include the Record Key anywhere.

#### Slide 15 - Slide 15

| 🥥 Q1556174218A.TXT - Notepad         |                    |                                                    |            |                |
|--------------------------------------|--------------------|----------------------------------------------------|------------|----------------|
| File Edit Format View Help           |                    |                                                    |            |                |
| Gummy Hoops Inc.                     |                    |                                                    |            |                |
| 20:36:58 08 AUG 2010 page 1          |                    |                                                    |            |                |
| AP / Creditor Accounts Listing       |                    |                                                    |            |                |
| Name.                                | Group              | Category                                           | Actual YTD | Forex          |
| Klaus Donohoe                        | [a] Any            | [INS] Insurance                                    | 0.00       | LOCAL \$       |
| lst National Insurance               | [a] Any            | [ins] Insurance                                    | -4,395.69  | \$             |
| lst National Insurance               | [a] Any            | [INS] Insurance                                    | -1,139.49  | LOCAL \$       |
|                                      |                    | **                                                 |            |                |
|                                      |                    | [INS] Insurance                                    | -5,535.18  |                |
| Aanad & Withwal                      | [def]              | [mc] Matter AP Creditors<br>**                     | -4,496.17  | LOCAL \$       |
|                                      |                    | [mc] Matter AP Creditors                           | -4,496.17  |                |
| Lessor                               | [a] Any            | [pma] Property Management                          | -47,249.60 | LOCAL \$       |
| Lessor                               | [a] Any            | [pma] Property Management                          | 0.00       | LOCAL \$       |
| Manuel Pochachos                     | [L] LOCAL          | [PMA] Property Management                          | 0.00       | LOCAL \$       |
|                                      |                    | **                                                 |            |                |
|                                      |                    | [PMA] Property Management                          | -47,249.60 |                |
| GST Receiver                         | [1]                | [tc] Trade AP Creditors                            | 0.00       | LOCAL \$       |
| Kalapagodo                           | [a] Any            | [tc] Trade AP Creditors                            | 0.00       | LOCAL \$       |
| Century Graphics Artwork             | [a] Any            | [tc] Trade AP Creditors                            | 0.00       | LOCAL \$       |
| Century Graphics                     | [a] Any            | [tc] Trade AP Creditors                            | 0.00       | LOCAL \$       |
| N. Creditor Co                       | [a] Any            | [tc] Trade AP Creditors                            | 0.00       | \$             |
| N. One Time Vendors                  | [a] Any            | [tc] Trade AP Creditors                            | 0.00       | \$             |
| SUPPLY CO                            | [a] Any            | [tc] Trade AP Creditors                            | 79.38      | LOCAL \$       |
| Fabric Supplies Inc                  | [a] Any            | [tc] Trade AP Creditors                            | 0.00       | LOCAL \$       |
| Supplier COOOl6<br>Supplier COOOl5   | [a] Any            | [tc] Trade AP Creditors<br>[tc] Trade AP Creditors | 0.00       | LOCAL \$       |
| Hoskins Inc.                         | [a] Any            | [tc] Irade AP creditors<br>[tc] Trade AP Creditors | 0.00       | LOCAL \$       |
|                                      | [a] Any            | [tc] Irade AP creditors<br>[tc] Trade AP Creditors | -0.02      | \$             |
| Supplier 13th St<br>Load Haulers Inc | [a] Any            | [tc] Irade AP creditors<br>[tc] Trade AP Creditors | -0.02      | \$<br>LOCAL \$ |
| Perfect Haulage Inc                  | [a] Any<br>[a] Any | [tc] Irade AP creditors<br>[tc] Trade AP Creditors | -11,027.92 | LOCAL \$       |
| SD Spares                            | [a] Any<br>[a] Any | [tc] Trade AP Creditors<br>[tc] Trade AP Creditors | -11,027.92 | LOCAL \$       |
| Norld Specs                          | [a] Any<br>[a] Any | [tc] Trade AP Creditors<br>[tc] Trade AP Creditors | -3,067.10  | \$<br>\$       |
| u. ABC Shoe Co                       | [a] Any<br>[def]   | [tc] Trade AP Creditors<br>[tc] Trade AP Creditors | -3,067.10  | ۶<br>LOCAL \$  |
| Moody Partners                       | [def]              | [tc] Trade AP Creditors<br>[tc] Trade AP Creditors | 0.00       | \$             |
| Boody Brothers                       | [def]              | [tc] Trade AP Creditors                            | 0.00       | *<br>\$        |
| ABC Shoe Co                          | [def]              | [tc] Trade AP Creditors                            | 0.00       | LOCAL \$       |
| Azure Bush                           | [def]              | [tc] Trade AP Creditors                            | 0.00       | LOCAL \$       |
| ABC Stationery                       | [def]              | [tc] Trade AP Creditors                            | 323.70     | \$             |
| ABC Stationery                       | [def]              | [tc] Trade AP Creditors                            | -18,804.40 | *<br>\$        |
| World Specs                          | [K]                | [tc] Trade AP Creditors                            | -110.00    | \$             |
| Commercial Suppliers Inc             | [L] LOCAL          | [tc] Trade AP Creditors                            | 0.00       | LOCAL \$       |
| Match Makers Inc                     | [1] LOCAL          | [tc] Trade AP Creditors                            | 0.00       | LOCAL \$       |
|                                      |                    |                                                    |            |                |

# Slide 16 - Slide 16

| 🕞 Q1556174218A.TXT - Notepad     |                |                                                    |              | -             |
|----------------------------------|----------------|----------------------------------------------------|--------------|---------------|
| File Edit Format View Help       |                |                                                    |              |               |
| Gummy Hoops Inc.                 |                |                                                    |              |               |
| 20:36:58 08 AUG 2010 page 1      |                |                                                    |              |               |
| AP / Creditor Accounts Listing   |                |                                                    |              |               |
| Name                             | Group          | Category                                           | Actual YTD   | Forex         |
| Klaus Donohoe                    | [a] Any        | [INS] Insurance                                    | 0.00         | LOCAL \$      |
| lst National Insurance           | [a] Any        | [ins] Insurance                                    | -4,395.69    | \$            |
| lst National Insurance           | [a] Any        | [INS] Insurance                                    | -1,139.49    | LOCAL \$      |
|                                  |                | **                                                 |              |               |
|                                  |                | [INS] Insurance                                    | -5,535.18    |               |
| Aanad & Withwal                  | [def]          | [mc] Matter AP Creditors<br>**                     | -4,496.17    | LOCAL \$      |
|                                  |                | [mc] Matter AP Creditors                           | -4,496.17    |               |
| Lessor                           | [a] Any        | [pma] Property Management                          | -47,249.60   | LOCAL \$      |
| Lessor                           | [a] Any        | [pma] Property Management                          | 0.00         | LOCAL \$      |
| Manuel Pochachos                 | [L] LOCAL      | [PMA] Property Management                          | 0.00         | LOCAL \$      |
|                                  |                | **                                                 |              |               |
|                                  |                | [PMA] Property Management                          | -47,249.60   |               |
| GST Receiver                     | [1]            | [tc] Trade AP Creditors                            | 0.00         | LOCAL \$      |
| Kalapagodo                       | [a] Any        | [tc] Trade AP Creditors                            | 0.00         | LOCAL \$      |
| Century Graphics Artwork         | [a] Any        | [tc] Trade AP Creditors                            | 0.00         | LOCAL \$      |
| Century Graphics                 | [a] Any        | [tc] Trade AP Creditors                            | 0.00         | LOCAL \$      |
| N. Creditor Co                   | [a] Any        | [tc] Trade AP Creditors                            | 0.00         | \$            |
| N. One Time Vendors              | [a] Any        | [tc] Trade AP Creditors                            | 0.00         | \$            |
| SUPPLY CO                        | [a] Any        | [tc] Trade AP Creditors                            | 79.38        | LOCAL \$      |
| Fabric Supplies Inc              | [a] Any        | [tc] Trade AP Creditors                            | 0.00         | LOCAL \$      |
| Supplier COOOl6                  | [a] Any        | [tc] Trade AP Creditors                            | 0.00         | LOCAL \$      |
| Supplier CO0015                  | [a] Any        | [tc] Trade AP Creditors                            | 0.00         | LOCAL \$      |
| Hoskins Inc.                     | [a] Any        | [tc] Trade AP Creditors                            | 0.00         | \$            |
| Supplier 13th St                 | [a] Any        | [tc] Trade AP Creditors                            | -0.02        | \$            |
| Load Haulers Inc                 | [a] Any        | [tc] Trade AP Creditors                            | 0.00         | LOCAL \$      |
| Perfect Haulage Inc              | [a] Any        | [tc] Trade AP Creditors                            | -11,027.92   | LOCAL \$      |
| SD Spares                        | [a] Any        | [tc] Trade AP Creditors                            | 0.00         | LOCAL \$      |
| World Specs                      | [a] Any        | [tc] Trade AP Creditors                            | -3,067.10    | \$            |
| u. ABC Shoe Co                   | [def]          | [tc] Trade AP Creditors                            | 0.00         | LOCAL \$      |
| Moody Partners<br>Boody Brothers | [def]          | [tc] Trade AP Creditors<br>[tc] Trade AP Creditors | 0.00<br>0.00 | \$<br>\$      |
| ABC Shoe Co                      | [def]<br>[def] | [tc] Trade AP Creditors<br>[tc] Trade AP Creditors | 0.00         | ۶<br>LOCAL \$ |
| Ast Shoe to<br>Azure Bush        | [def]          | [tc] Irade AP creditors<br>[tc] Trade AP Creditors | 0.00         | LOCAL \$      |
| ABC Stationery                   | [def]          | [tc] Trade AP Creditors<br>[tc] Trade AP Creditors | 323.70       | \$<br>\$      |
| ABC Stationery                   | [def]          | [tc] Trade AP Creditors<br>[tc] Trade AP Creditors | -18,804.40   | 7<br>\$       |
| World Specs                      | [K]            | [tc] Trade AP Creditors<br>[tc] Trade AP Creditors | -10,004.40   | \$            |
| Commercial Suppliers Inc         | [L] LOCAL      | [tc] Trade AP Creditors                            | 0.00         | LOCAL \$      |
| Match Makers Inc                 | [1] LOCAL      | [tc] Trade AF Creditors<br>[tc] Trade AP Creditors | 0.00         | LOCAL \$      |
|                                  | ,              |                                                    |              |               |

#### Slide 17 - Slide 17

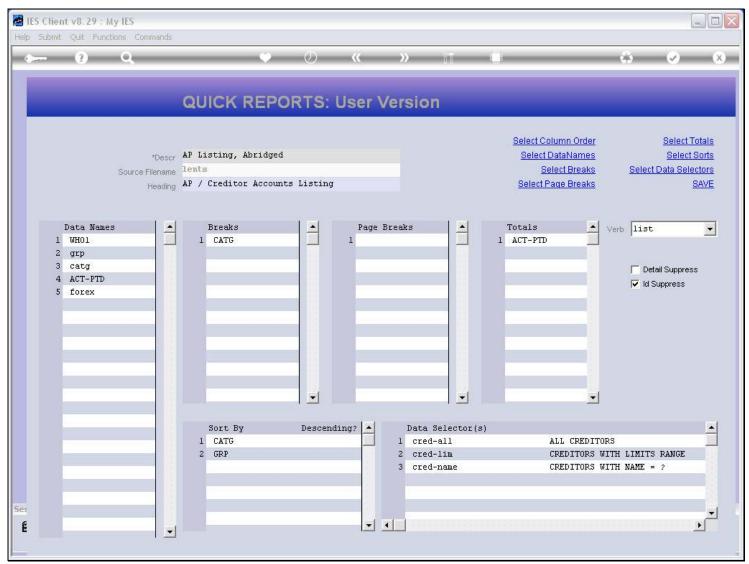

# Slide 18 - Slide 18

| S Client v8.29 : My IE<br>Infolab Connections L |               | panion <u>Wizard H</u> ow do I <u>D</u> ataMar | ts <u>B</u> usi | ness Modules Action Focus Option Select        |                                                                                                    |
|-------------------------------------------------|---------------|------------------------------------------------|-----------------|------------------------------------------------|----------------------------------------------------------------------------------------------------|
|                                                 | ξ             | ن پ                                            | ~               | × » it Li 🛉                                    | <ul> <li>Image: A start of the start of the start of</li></ul> |
|                                                 | Q             | UICK REPORTS:                                  | Use             | er Version                                     |                                                                                                    |
|                                                 |               |                                                |                 |                                                |                                                                                                    |
|                                                 | a D           | Listing, Abridged                              |                 | Select Column Order<br>Select DataNames        | Select Totals                                                                                                    |
|                                                 |               |                                                | _               | Delectroataivantes                             | Select Sorts                                                                                                    |
| ULTI SELECT: DATANA                             | MES FOR SELEC | TION                                           |                 |                                                |                                                                                                    |
| :OBJECT NAME                                    | FIELD         | HEADER                                         | WID             |                                                |                                                                                                    |
| Uho4                                            | 0             | Company Name                                   | 30              | Account Name, Full                             |                                                                                                    |
| Who3                                            | 0             | Name                                           | 30              | Account Name, Full                             |                                                                                                    |
| Who2                                            | 0             | Name                                           | 30              | Account Name, Full                             |                                                                                                    |
| ]Whol                                           | 0             | Name                                           | 30              | Account Name, Full                             |                                                                                                    |
| -<br>Turnoverp-ptd                              | 0             | Purchase Turnover Ytd                          | 21              | Purchase Turnover Year To Date                 |                                                                                                    |
| Turnoverp                                       | 0             | Purchase Turnover                              | 21              | Purchase Turnover, Current Month               |                                                                                                    |
| <br>]Turnover-ptd                               | 0             | Sales Turnover Ytd                             | 21              | Sales Turnover Year To Date                    |                                                                                                    |
| <br>]Turnover                                   | 0             | Sales Turnover                                 | 21              | Sales Turnover, Current Month                  |                                                                                                    |
| Title-line                                      | 0             | Title Line                                     | 35              | Account Name In Title Line Format              |                                                                                                    |
| Rkey                                            | 0             | Кеу                                            | 12              | Raw Account Key                                |                                                                                                    |
| Qbti-ptd                                        | 0             | Q Bti Ptd                                      | 12              | Quantity Year To Date: Bank + Trust + Invest   |                                                                                                    |
| ]Qbti-cur                                       | 0             | Q Bti Cur                                      | 12              | Quantity, Current Month: Bank + Trust + Invest |                                                                                                    |
| ] Postal5                                       | 0             |                                                | 35              | Postal Address, Line 5                         |                                                                                                    |
| ]Postal4                                        | 0             |                                                | 35              | Postal Address, Line 4                         |                                                                                                    |
| ] Postal3                                       | 0             |                                                | 35              | Postal Address, Line 3                         |                                                                                                    |
| ] Postal2                                       | o             |                                                | 35              | Postal Address, Line 2                         |                                                                                                    |
| ]Postall                                        | 0             |                                                | 35              | Postal Address, Line l                         |                                                                                                    |
| Ovolp                                           | 0             | Ord Vol Ptd                                    | 22              | Order Volume, By Purchase Order, Year To Date  |                                                                                                    |
| ] Ovolc                                         | 0             | Ord Vol Cur                                    | 22              | Order Volume, By Purchase Order, Current Month |                                                                                                    |
|                                                 |               | Select ALL Show Full                           |                 | Cancel OK                                      |                                                                                                    |
|                                                 |               | Select ALL Show Full                           | Line            |                                                |                                                                                                    |
|                                                 |               | -                                              |                 |                                                |                                                                                                    |
|                                                 |               |                                                |                 |                                                |                                                                                                    |
|                                                 |               |                                                |                 |                                                | 2                                                                                                    |
|                                                 | -             |                                                |                 |                                                |                                                                                                    |

#### Slide 19 - Slide 19

| S Client v8.29 : My II           |               | nanion Wizard How do I. DetaMar | te Bire                   | ness Modules Action Focus Option Select        |                               |
|----------------------------------|---------------|---------------------------------|---------------------------|------------------------------------------------|-------------------------------|
| Contraction of the second second |               |                                 | 11- 11- <sup>20</sup> 110 |                                                |                               |
|                                  |               |                                 |                           |                                                | 6 Ø                           |
|                                  |               |                                 |                           |                                                |                               |
|                                  | Q             | UICK REPORTS:                   | Us                        | er Version                                     |                               |
|                                  |               |                                 |                           |                                                | 0.1.4.7.4.1                   |
|                                  | AD            | Listing, Abridged               |                           | Select Column Order<br>Select DataNames        | Select Totals<br>Select Sorts |
|                                  | *Descr Af     | biscing, Abridged               |                           | Select Datamanies                              | <u>Beleti Bolis</u>           |
| ULTI SELECT: DATAN               | MES FOR SELEC | TION                            |                           |                                                |                               |
| :OBJECT NAME                     | FIELD         | HEADER                          | WID                       |                                                |                               |
| Who4                             | 0             | Company Name                    | 30                        | Account Name, Full                             |                               |
| Who3                             | 0             | Name                            | 30                        | Account Name, Full                             |                               |
| Who2                             | 0             | Name                            | 30                        | Account Name, Full                             |                               |
| Whol                             | 0             | Name                            | 30                        | Account Name, Full                             |                               |
| <br>]Turnoverp-ptd               | o             | Purchase Turnover Ytd           | 21                        | Purchase Turnover Year To Date                 |                               |
| Turnoverp                        | 0             | Purchase Turnover               | 21                        | Purchase Turnover, Current Month               |                               |
| ]Turnover-ptd                    | 0             | Sales Turnover Ytd              | 21                        | Sales Turnover Year To Date                    |                               |
| Turnover                         | o             | Sales Turnover                  | 21                        | Sales Turnover, Current Month                  |                               |
| Title-line                       | 0             | Title Line                      | 35                        | Account Name In Title Line Format              |                               |
| Rkey                             | 0             | Кеу                             | 12                        | Raw Account Key                                |                               |
| ]Qbti-ptd                        | 0             | Q Bti Ptd                       | 12                        | Quantity Year To Date: Bank + Trust + Invest   |                               |
| ]Qbti-cur                        | 0             | Q Bti Cur                       | 12                        | Quantity, Current Month: Bank + Trust + Invest |                               |
| ] Postal5                        | 0             |                                 | 35                        | Postal Address, Line 5                         |                               |
| ]Postal4                         | 0             |                                 | 35                        | Postal Address, Line 4                         |                               |
| ]Postal3                         | 0             |                                 | 35                        | Postal Address, Line 3                         |                               |
| ]Postal2                         | 0             |                                 | 35                        | Postal Address, Line 2                         |                               |
| Postall                          | 0             |                                 | 35                        | Postal Address, Line 1                         |                               |
| Ovolp                            | 0             | Ord Vol Ptd                     | 22                        | Order Volume, By Purchase Order, Year To Date  |                               |
| ] Ovolc                          | 0             | Ord Vol Cur                     | 22                        | Order Volume, By Purchase Order, Current Month |                               |
|                                  |               | Select ALL Show Full            |                           | Cancel OK                                      |                               |
|                                  |               | Select ALL Show Full            | Line                      |                                                |                               |
|                                  |               |                                 |                           |                                                |                               |
|                                  |               |                                 |                           |                                                |                               |
|                                  |               |                                 |                           |                                                | 2                             |
|                                  | -             |                                 |                           |                                                |                               |

## Slide 20 - Slide 20

| IES Client v8.29 : My II |               | And the det particular                   | - Boot       | ness Modules Action Focus Option Select        |               |
|--------------------------|---------------|------------------------------------------|--------------|------------------------------------------------|---------------|
|                          |               |                                          | 18 11425 110 |                                                |               |
|                          | 8             | • •                                      | ~~           | >>> 11 L                                       | 49 (V) (X     |
|                          |               |                                          |              |                                                |               |
|                          | Q             | UICK REPORTS:                            | US           | er version                                     |               |
|                          |               |                                          |              | Select Column Order                            | Select Totals |
|                          | *Descr AP     | Listing, Abridged                        |              | Select DataNames                               | Select Sorts  |
| MULTI SELECT: DATAN      | MES FOR SELEC | TION                                     |              |                                                |               |
| :OBJECT NAME             | FIELD         | HEADER                                   | WID          |                                                |               |
| Who4                     | 0             | Company Name                             | 30           | Account Name, Full                             |               |
| Who3                     | 0             | Name                                     | 30           | Account Name, Full                             |               |
| Who2                     | 0             | Name                                     | 30           | Account Name, Full                             | L             |
| Whol                     | 0             | Name                                     | 30           | Account Name, Full                             |               |
| Turnoverp-ptd            | 0             | Purchase Turnover Ytd                    | 21           | Purchase Turnover Year To Date                 |               |
| Turnoverp                | Ô             | Purchase Turnover                        | 21           | Purchase Turnover, Current Month               |               |
| Turnover-ptd             | 0             | Sales Turnover Ytd                       | 21           | Sales Turnover Year To Date                    |               |
| Turnover                 | ō             | Sales Turnover                           | 21           | Sales Turnover, Current Month                  |               |
| Title-line               | 0             | Title Line                               | 35           | Account Name In Title Line Format              |               |
| ✓ Rkey                   | 0             | Key                                      | 12           | Raw Account Key                                |               |
| Qbti-ptd                 | 0             | Q Bti Ptd                                | 12           | Quantity Year To Date: Bank + Trust + Invest   |               |
| Obti-cur                 | 0             | 0 Bti Cur                                | 12           | Quantity, Current Month: Bank + Trust + Invest |               |
| Postal5                  | ō             | 1. 1. 1. 1. 1. 1. 1. 1. 1. 1. 1. 1. 1. 1 | 35           | Postal Address, Line 5                         |               |
| Postal4                  | Ô             |                                          | 35           | Postal Address, Line 4                         |               |
| Postal3                  | ŏ             |                                          | 35           | Postal Address, Line 3                         |               |
| Postal2                  | ŏ             |                                          | 35           | Postal Address, Line 2                         |               |
| - Postall                | ő             |                                          | 35           | Postal Address, Line 1                         |               |
| Ovolp                    | õ             | Ord Vol Ptd                              | 22           | Order Volume, By Purchase Order, Year To Date  |               |
| Ovolc                    | 0             | Ord Vol Cur                              | 22           | Order Volume, By Purchase Order, Current Month |               |
|                          |               |                                          |              |                                                |               |
|                          |               | Select ALL Show Full I                   | Ine          | Cancel OK                                      |               |
|                          |               |                                          |              |                                                |               |
|                          |               |                                          |              |                                                | and a         |
|                          |               |                                          |              | <b>▼ ▼</b>                                     |               |
|                          | -             |                                          |              |                                                |               |

#### Slide notes

There are always 1 or more Data Names that will list the Record Key also, and with a Column Header that is not the name of the File.

# Slide 21 - Slide 21

|   |            | (             | Sele               | ectio               | n Dialog                                  |                                                      | -         |                            |                           | X           | 1                                                                |      |
|---|------------|---------------|--------------------|---------------------|-------------------------------------------|------------------------------------------------------|-----------|----------------------------|---------------------------|-------------|------------------------------------------------------------------|------|
| _ |            |               | Action             |                     |                                           |                                                      |           |                            |                           |             |                                                                  |      |
|   | S          | ource Fi<br>H | Some C<br>selectio | )bjects<br>on, or F | s are already press<br>Replace the old Si | int in the selected Sectio<br>election with the new? | n. Do you | wish to Append the current | Append<br>Replace<br>Quit | )<br>)<br>) | <u>Select To</u><br><u>Select Si</u><br>Data Select<br><u>S/</u> | orts |
|   | Data Names |               |                    |                     |                                           |                                                      |           |                            |                           |             | -                                                                | 1.00 |
| 1 |            |               |                    |                     |                                           |                                                      |           |                            |                           |             |                                                                  | -    |
| 2 | grp        |               |                    |                     |                                           |                                                      |           |                            |                           |             |                                                                  |      |
| 3 |            |               |                    |                     |                                           |                                                      |           |                            |                           |             | ail Suppress                                                     |      |
| 4 | ACT-PTD    |               |                    |                     |                                           |                                                      |           |                            |                           |             | Suppress                                                         |      |
| 5 | forex      |               |                    |                     |                                           |                                                      |           |                            |                           |             | habbi eee                                                        |      |
|   |            |               |                    |                     |                                           |                                                      |           |                            |                           |             |                                                                  |      |
|   |            |               |                    |                     |                                           |                                                      |           |                            |                           |             |                                                                  |      |
|   |            |               |                    |                     | Sort By                                   | Descending                                           | 2         | Data Selector(s)           |                           |             |                                                                  |      |
|   |            |               |                    | 1                   | CATG                                      |                                                      |           | l cred-all                 | ALL CREDIT(               | ORS         |                                                                  |      |
|   |            |               |                    | 2                   | GRP                                       |                                                      |           | 2 cred-lim                 | CREDITORS 1               |             |                                                                  |      |
|   |            |               |                    |                     |                                           |                                                      |           | 3 cred-name                | CREDITORS 1               | JITH NAME   | = ?                                                              |      |

## Slide 22 - Slide 22

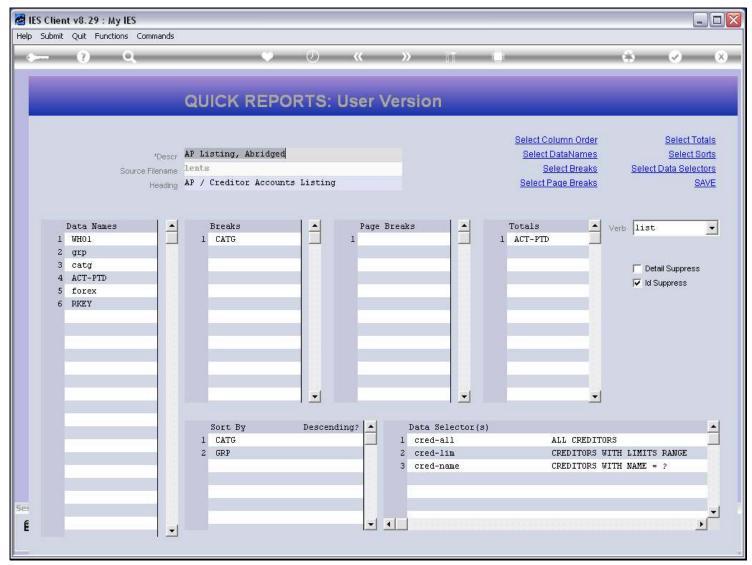

### Slide 23 - Slide 23

| 🌌 II | S Clien     | t v8.29 : My                                                  | y IES    |                |                                              |                                                                   |            |           |          |         |              |             |                                                                 |                    |       |                                               | _ 🗆 🛛 |
|------|-------------|---------------------------------------------------------------|----------|----------------|----------------------------------------------|-------------------------------------------------------------------|------------|-----------|----------|---------|--------------|-------------|-----------------------------------------------------------------|--------------------|-------|-----------------------------------------------|-------|
| Help | Infolab     | Connections                                                   | Logon    | Logof <u>f</u> | Companion                                    | <u>Wizard</u>                                                     | How do I   | DataMarts | Business | Modules | Action Focus | Option Se   | dect                                                            |                    |       |                                               |       |
| -    |             | (?)                                                           | 0,       | -              | _                                            | -                                                                 | р <u>—</u> | $\odot$   | ~~       |         |              | -           |                                                                 | _                  | - 6   | <b>v</b>                                      | ×     |
|      |             | -                                                             |          |                | QUIC                                         | K RE                                                              | POF        | RTS: I    | User     | Vers    | sion         |             | 0.1                                                             |                    |       |                                               |       |
|      |             |                                                               | Source F | ilename        | AP Listin<br><mark>lents</mark><br>AP / Cred |                                                                   |            | Listing   |          |         |              |             | <u>Select Colur</u><br><u>Select Dat</u><br><u>Select Paq</u> ı | aNames<br>t Breaks | Selec | <u>Select</u><br><u>Select</u><br>t Data Sele | Sorts |
| Sec  | 1<br>2<br>3 | Data Names<br>WH01<br>grp<br>catg<br>ACT-PTD<br>forex<br>RKEY |          |                |                                              | rs<br>SELECT: 1<br>R OF UP<br>ptd<br>xx<br>r<br>ALL<br>S By<br>rG |            | CT SEQUE  | NCE, 1 O | IN UNC  |              | ;<br>tor(s) | CRE                                                             |                    |       | stail Suppress<br>Suppress<br>S RANGE         | 55    |
| Se:  |             |                                                               |          |                |                                              |                                                                   |            |           | <u> </u> | •       |              |             |                                                                 |                    |       |                                               | •     |

#### Slide 24 - Slide 24

| M 11     | S Client              | t v8.29 : M                                                   | y IES    |         |                                              |           |                |                  |               |            |                                            |            |              |                                                            |                                 |   |                                                               |      |
|----------|-----------------------|---------------------------------------------------------------|----------|---------|----------------------------------------------|-----------|----------------|------------------|---------------|------------|--------------------------------------------|------------|--------------|------------------------------------------------------------|---------------------------------|---|---------------------------------------------------------------|------|
| Help     | Infolab               | Connections                                                   | Logon    | Logoff  | Companion                                    | Wizard Ho | v do I 🔯 🛛 🛛 🛛 | aMarts B         | Business M    | odules e   | iction Focus                               | s Option S | elect        |                                                            |                                 |   |                                                               |      |
| -        |                       | ?                                                             | 9        | -       |                                              |           | Q              | )                | **            | »          | in an an an an an an an an an an an an an  | -          |              | _                                                          | \$                              | _ | Ø                                                             | (X)  |
|          |                       |                                                               |          |         | QUICI                                        | K REP     | PORT           | S: U             | ser \         | /ersi      | on                                         |            |              |                                                            |                                 |   |                                                               |      |
|          |                       |                                                               | Source F | ilename | AP Listin<br><mark>lents</mark><br>AP / Cred |           |                | ting             |               |            |                                            |            | <u>Seler</u> | Column Orde<br>ct DataName<br>Select Break<br>t Page Break | <u>s</u><br><u>s</u>            |   | <u>Select To</u><br><u>Select S</u><br>Ita Selec<br><u>S.</u> | orts |
|          | 1<br>2<br>3<br>4<br>5 | Data Names<br>WH01<br>grp<br>catg<br>ACT-PTD<br>forex<br>RKEY |          |         |                                              | ELECT: RE |                | SEQUENC<br>ITEMS | 1<br>CE, 1 OR |            | OK ,                                       |            | Totals       |                                                            |                                 |   | Suppress                                                      | ×    |
| Sec<br>É |                       |                                                               |          |         | Sort<br>1 CAT<br>2 GRP                       | 'G        | De             | scendin          |               | 1 c<br>2 c | ta Selec<br>red-all<br>red-lim<br>red-name |            |              |                                                            | ITORS<br>S WITH LI<br>S WITH NA |   | ANGE                                                          | •    |

## Slide 25 - Slide 25

| M 11     | ES Clien         | t v8.29 : My                     | y IES    |                |                                                                                                    |                   |           |            |                      |                                                         |               |                                                          |                          |                                                               | . 🗆 🛛        |
|----------|------------------|----------------------------------|----------|----------------|----------------------------------------------------------------------------------------------------|-------------------|-----------|------------|----------------------|---------------------------------------------------------|---------------|----------------------------------------------------------|--------------------------|---------------------------------------------------------------|--------------|
| Help     | Infolab          | Connections                      | Logon    | Logof <u>f</u> | Companion Wizard                                                                                        | How do I          | DataMarts | Business M | odules Ac            | tion Pocus Opt                                          | ion Select    |                                                          |                          |                                                               |              |
|          |                  | ?                                | 9,       | -              |                                                                                                    | <u>ب</u>          | Ø         | «          | »                    | i i i i                                                 | 0             | _                                                        | \$                       | Ø                                                             | ×            |
|          |                  |                                  |          |                | QUICK R                                                                                                 | EPO               | RTS:      | User \     | /ersio               | on                                                      | _             | _                                                        |                          |                                                               |              |
|          |                  |                                  | Source F | ilename        | AP Listing, Abn<br><mark>lents</mark><br>AP / Creditor <i>H</i>                                         |                   | Listing   |            |                      |                                                         | <u>Select</u> | olumn Order<br>DataNames<br>Select Breaks<br>Page Breaks | Select                   | <u>Select To</u><br><u>Select S</u><br>Data Selec<br><u>S</u> | <u>)orts</u> |
|          | 1<br>2           | Data Names<br>WHO1<br>grp        |          |                | Breaks                                                                                                  | : RE-SELE         |           | 1          | Breaks<br>MORE       |                                                         | Totals        |                                                          | Verb list                |                                                               |              |
| See      | 3<br>4<br>5<br>6 | catg<br>ACT-PTD<br>forex<br>RKEY |          |                | ORDER OF<br>Whol<br>Grp<br>Catg<br>Act-ptd<br>Forex<br>Rkey<br>Select ALL<br>Sort By<br>1 CATG<br>2 GRP | UNSELEC<br>Show F |           | Cancel     | Dat:<br>1 cr<br>2 cr | OK<br>OK<br>a Selector(s<br>ed-all<br>ed-lim<br>ed-name | 3)            | ALL CREDITOR<br>CREDITORS WI<br>CREDITORS WI             | I⊽ IdS<br>S<br>TH LIMITS |                                                               |              |
| Se:<br>É |                  |                                  |          |                |                                                                                                    |                   |           |            | 4                    |                                                         |               |                                                          |                          |                                                               | Ľ            |

## Slide 26 - Slide 26

|    | it Quit Functions    |                |         |             |               |        |         |                                                                                                    | CARGE OF                 |                             |                                                                                                    |      |
|----|----------------------|----------------|---------|-------------|---------------|--------|---------|----------------------------------------------------------------------------------------------------|--------------------------|-----------------------------|----------------------------------------------------------------------------------------------------|------|
| ~~ | <u>(</u> )           | 3              | _       | ¥           | Ø             | **     | »       | ang di                                                                                                    |                          |                             | **                                                                                                    | -    |
|    |                      |                | QUI     |             | PORTS: U      | lser V | /ersior | 1                                                                                                    |                          |                             |                                                                                                    |      |
|    |                      | *Descr         | AP List | ing, Abridg | red           |        |         |                                                                                                    | Select Colu<br>Select Da | <u>mn Order</u><br>ItaNames | <u>Select To</u><br>Select S                                                                                                    |      |
|    | S.                   | ource Filename |         |             |               |        |         |                                                                                                    |                          | ct Breaks                   | Select Data Selec                                                                                                    |      |
|    |                      | Heading        | AP / Cr | editor Acco | ounts Listing |        |         |                                                                                                    | Select Par               |                             | A second second s | SAVI |
|    |                      | -              |         |             |               |        |         |                                                                                                    |                          |                             |                                                                                                    |      |
|    | Data Names           |                | B       | ceaks       |               | Page H | troobe  |                                                                                                    | Totals                   | - V                         | arb list                                                                                                    |      |
|    | 1 RKEY               |                | 1 0     |             |               | 1      | JECOND  |                                                                                                    | 1 ACT-PTD                |                             | and litse                                                                                                    | 2    |
| 3  | 2 WH01               |                |         |             |               |        |         |                                                                                                    |                          |                             |                                                                                                    |      |
|    | 3 grp                |                | -       |             |               | -      |         |                                                                                                    |                          |                             | 📕 Detail Suppress                                                                                                    | \$   |
|    | 4 catg               |                |         |             |               |        |         |                                                                                                    |                          |                             | 🔽 Id Suppress                                                                                                    |      |
|    | 5 ACT-PTD<br>6 forex |                |         |             |               | -      |         | -                                                                                                    |                          |                             |                                                                                                    |      |
|    | 0 LOLEX              |                |         |             |               |        |         |                                                                                                    | -                        |                             |                                                                                                    |      |
|    |                      |                |         |             |               |        |         |                                                                                                    |                          |                             |                                                                                                    |      |
|    |                      |                |         |             |               |        |         |                                                                                                    |                          |                             |                                                                                                    |      |
|    |                      |                |         |             |               |        |         |                                                                                                    |                          |                             |                                                                                                    |      |
|    | -                    |                |         |             |               | 1      |         |                                                                                                    | 1                        |                             |                                                                                                    |      |
|    |                      |                |         |             | -             |        |         | -                                                                                                    |                          |                             |                                                                                                    |      |
|    |                      |                |         |             |               |        |         |                                                                                                    |                          | -                           |                                                                                                    |      |
|    | 1                    |                | Sc      | ort By      | Descendin     | ans 💌  | Data S  | elector(s)                                                                                                    |                          |                             |                                                                                                    |      |
|    |                      |                |         | CATG        | Deboender.    |        | l cred- | A DECEMBER OF A DECEMBER OF A | 201                      | L CREDITORS                 |                                                                                                    | 1    |
|    | 1                    |                | 2 0     | GRP         |               |        | 2 cred- | lim                                                                                                    | CI                       | EDITORS WIT                 | H LIMITS RANGE                                                                                                    |      |
|    |                      |                |         |             |               |        | 3 cred- | name                                                                                                    | CI                       | EDITORS WIT                 | H NAME = ?                                                                                                    |      |
|    |                      |                |         |             |               |        |         |                                                                                                    |                          |                             |                                                                                                    |      |
|    |                      |                |         |             |               |        |         |                                                                                                    |                          |                             |                                                                                                    |      |
|    |                      |                |         |             |               |        | 1       |                                                                                                    |                          |                             |                                                                                                    | J.   |
|    | 1                    | -              |         |             |               |        |         |                                                                                                    |                          |                             |                                                                                                    | E.   |

#### Slide notes

We have now put the RKEY name at the top so that it will list the Record Key in the 1st column of the Report.

#### Slide 27 - Slide 27

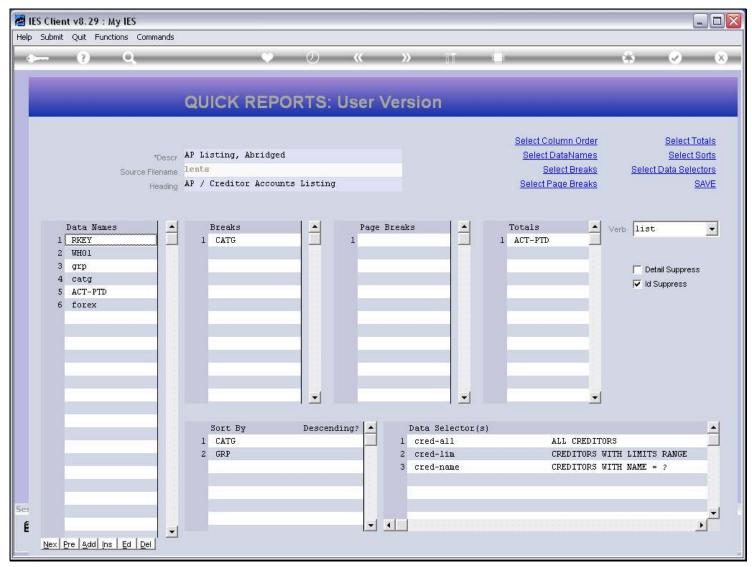

#### Slide 28 - Slide 28

| Market IES | Client   | v8.29 :               | My IES                              |                 |                             |                                                 |             |
|------------|----------|-----------------------|-------------------------------------|-----------------|-----------------------------|-------------------------------------------------|-------------|
| Help S     | Submit ( | Quit Fu               | nctions Commands                    |                 |                             |                                                 |             |
|            | ~        | ?                     | ۹. ۴                                | <b>» «</b>      | » 1                         | 0 (                                             | » « «       |
|            |          |                       | IES REPORTS AND Q                   | UERIES: -       | User Instruc                | tions                                           |             |
| N          |          | E:                    | CREDITOR LISTING (NAME AND CODE ONL | <u>Ж)</u>       |                             | SELECTION (if prompts are pres<br>How to define |             |
|            |          | 1: -                  | CHOOSE VERSION                      | Versions        | Selection Tip               | My Choice                                       |             |
|            | Report   | Version               | User Version: AP Listing, Abridged  |                 | 1                           |                                                 |             |
|            |          | 2: -                  | CHOOSE SETTINGS                     |                 |                             |                                                 |             |
|            |          |                       | report                              |                 |                             |                                                 |             |
|            |          |                       | FILE V<br>txt text file V           |                 |                             |                                                 |             |
|            |          |                       | 04: Infolab                         |                 |                             |                                                 |             |
|            | Report   | Header                | AP / Creditor Accounts Listing      | ~               |                             | _                                               | <b>•</b>    |
|            |          |                       | <u>«</u>                            | <u>&gt;</u>     | <u>Nex Pre Add Ins Ed D</u> | el                                              |             |
|            |          |                       | choose from 3 data selectors        | Change Selector |                             |                                                 |             |
|            | Data     | Selector              | cred-all ALL CREDITORS              |                 | 6: Record                   | C OPEN Reco                                     |             |
|            |          |                       | TO e-MAIL THE RESULTS Priority norm | nal 💌           | Select:                     | C CLOSED R                                      | ecords Only |
|            |          | Mail To<br>Mail Title |                                     | .γ)             |                             |                                                 |             |
|            |          | ge Body               |                                     | <u>^</u>        |                             |                                                 |             |
| Sec        |          |                       |                                     |                 | 7: - CHOOSE NEX             | Т                                               | Next        |
| É          |          |                       |                                     |                 |                             |                                                 | Court of a  |
| F          |          |                       |                                     | >               |                             |                                                 |             |
|            |          |                       |                                     |                 |                             |                                                 |             |

#### Slide 29 - Slide 29

| 🛃 IES Clie | ent v8.   | 29 : N         | Ay IES                                                        |            |              |             |            |              |                            |                                | _           |     |
|------------|-----------|----------------|---------------------------------------------------------------|------------|--------------|-------------|------------|--------------|----------------------------|--------------------------------|-------------|-----|
| Help Subm  | nit Quit  | Fund           | tions Commands                                                |            |              |             |            |              |                            |                                |             |     |
| - ¢        | ?         | )              | ۹                                                             | <b>v</b> ( | <b>) «</b>   | »           |            | 0            |                            | 0                              | Ø           | (X) |
|            |           |                | IES REPORTS AN                                                | D QUE      | RIES: -      | User II     | nstruct    | ions         | _                          | -                              |             |     |
| NA         |           |                | CREDITOR LISTING (NAME AND CO                                 | ide only)  |              | 5: - AD     | APT DATA S | ELECTION (if | prompts are p<br>How to de | resent)<br>fine MY CHOIC       | . ()        |     |
|            |           | - 3            | CHOOSE VERSION                                                |            | Versions     | Select:     | ion Tip    |              | My Choice                  |                                | -           | -   |
| Re         | eport Vei | rsion 1        | Jser Version: AP Listing, Abr                                 | idged      |              |             |            |              |                            |                                |             |     |
|            |           |                | CHOOSE SETTINGS                                               | _          |              |             |            |              |                            |                                |             |     |
|            |           | ermat<br>utPut | report<br>FILE                                                | •<br>•     |              |             |            |              |                            |                                | _           |     |
|            |           | 0.0021         | txt text file                                                 | -          |              |             |            |              |                            |                                |             |     |
| R          |           |                | 04: Infolab<br>AP / Creditor Accounts Listin                  | nà.        | ~            |             |            |              |                            |                                |             | -   |
|            |           |                | 5                                                             | 45         | 2            | Nex Pre Add | Ins Ed Del | ]            |                            |                                |             |     |
|            |           |                | CHOOSE DATA SELECTOR<br>choose from 3 data selectors          | Char       | nge Selector |             |            |              |                            |                                |             |     |
| 1          | Data Sele | ector          | cred-all ALL CREDITORS                                        |            |              |             | cord       |              |                            | Records only<br>D Records Only | ,           |     |
|            |           | ail To         | TO e-MAIL THE RESULTS Priorit<br>Despatch By E-Mail Mail Driv | y normal   | •            | Sei         | lect:      |              | • EITHER                   |                                |             |     |
|            | Mail      | Titie          | Creditor Listing (name and co                                 | ode only)  |              |             |            |              |                            |                                |             |     |
| Tvi        | essage f  | Body           | report by mail                                                |            | ~            |             |            |              |                            |                                |             |     |
| Ses        |           |                |                                                               |            |              | 7: - CH     | OOSE NEXT  |              |                            |                                | <u>Ne</u> : | ₫   |
| Ē          |           |                | <                                                             |            | >            |             |            |              |                            |                                |             |     |
|            |           |                |                                                               |            |              |             |            |              |                            |                                |             |     |

### Slide 30 - Slide 30

| 🕒 Q155617427      | 79A.TXT - Notepad                            |                  |                                                    |                       | _          |
|-------------------|----------------------------------------------|------------------|----------------------------------------------------|-----------------------|------------|
| File Edit Format  | View Help                                    |                  |                                                    |                       |            |
| Gummy Hoops In    | nc.                                          |                  |                                                    |                       |            |
| 20:37:59 08 A     | .UG 2010 page 1                              |                  |                                                    |                       |            |
| AP / Creditor     | Accounts Listing                             |                  |                                                    |                       |            |
| Kev               | Name                                         | C                | 6-t                                                | A store 1 Marts       | Forex.     |
| C00019            | Klaus Donohoe                                | Group<br>[a] Any | Category                                           | 0.00                  | LOCAL      |
| C00018            | lst National Insurance                       | [a] Any          | [ins] Insurance                                    | -4,395.69             | \$         |
| C00017            | lst National Insurance                       | [a] Any          | [INS] Insurance                                    | -1,139.49             | LOCAL      |
| 000017            | 130 Macional insurance                       | (a) Any          | (1M5) INSCIANCE<br>**                              |                       | HOCKE      |
|                   |                                              |                  | [INS] Insurance                                    | -5,535.18             |            |
| c00001            | Aanad & Withwal                              | [def]            | [mc] Matter AP Creditors                           | -4,496.17             | LOCAL :    |
|                   |                                              |                  | **                                                 |                       |            |
|                   |                                              |                  | [mc] Matter AP Creditors                           | -4,496.17             |            |
| C00021B           | Lessor                                       | [a] Any          | [pma] Property Management                          | -47,249.60            | LOCAL :    |
| C00021            | Lessor                                       | [a] Any          | [pma] Property Management                          | 0.00                  | LOCAL :    |
| C00022            | Manuel Pochachos                             | [L] LOCAL        | [PMA] Property Management                          | 0.00                  | LOCAL :    |
|                   |                                              |                  | [PMA] Property Management                          | -47,249.60            |            |
| C00004            | GST Receiver                                 | [1]              | [tc] Trade AP Creditors                            | 0.00                  | LOCAL :    |
| kmal000           | Kalapagodo                                   | [a] Any          | [tc] Trade AP Creditors                            | 0.00                  | LOCAL :    |
| cent01            | Century Graphics Artwork                     | [a] Any          | [tc] Trade AP Creditors                            | 0.00                  | LOCAL      |
| cent              | Century Graphics                             | [a] Any          | [tc] Trade AP Creditors                            | 0.00                  | LOCAL      |
| c9001             | N. Creditor Co                               | [a] Any          | [tc] Trade AP Creditors                            | 0.00                  | \$         |
| c9000             | N. One Time Vendors                          | [a] Any          | [tc] Trade AP Creditors                            | 0.00                  | \$         |
| c5000             | SUPPLY CO                                    | [a] Any          | [tc] Trade AP Creditors                            | 79.38                 | LOCAL      |
| C00020            | Fabric Supplies Inc                          | [a] Any          | [tc] Trade AP Creditors                            | 0.00                  | LOCAL      |
| C00016            | Supplier COOOl6                              | [a] Any          | [tc] Trade AP Creditors                            | 0.00                  | LOCAL      |
| C00015            | Supplier COOO15                              | [a] Any          | [tc] Trade AP Creditors                            | 0.00                  | LOCAL      |
| c00014            | Hoskins Inc.                                 | [a] Any          | [tc] Trade AP Creditors                            | 0.00                  | \$         |
| C00013            | Supplier 13th St                             | [a] Any          | [tc] Trade AP Creditors                            | -0.02                 | \$         |
| c00008            | Load Haulers Inc                             | [a] Any          | [tc] Trade AP Creditors                            | 0.00                  | LOCAL      |
| C00007            | Perfect Haulage Inc                          | [a] Any          | [tc] Trade AP Creditors                            | -11,027.92            | LOCAL      |
| c00005            | SD Spares                                    | [a] Any          | [tc] Trade AP Creditors                            | 0.00                  | LOCAL      |
| 1000              | World Specs                                  | [a] Any          | [tc] Trade AP Creditors                            | -3,067.10             | \$         |
| c2575             | u. ABC Shoe Co                               | [def]            | [tc] Trade AP Creditors                            | 0.00                  | LOCAL      |
| C00024            | Moody Partners                               | [def]            | [tc] Trade AP Creditors                            | 0.00                  | \$         |
| C00023            | Boody Brothers                               | [def]            | [tc] Trade AP Creditors                            | 0.00                  | \$         |
| c00009            | ABC Shoe Co                                  | [def]            | [tc] Trade AP Creditors                            | 0.00                  | LOCAL      |
| C00006<br>C00002B | Azure Bush                                   | [def]            | [tc] Trade AP Creditors                            | 0.00                  | LOCAL      |
| C00002B           | ABC Stationery                               | [def]            | [tc] Trade AP Creditors<br>[tc] Trade AP Creditors | 323.70                | \$         |
| c00011            | ABC Stationery                               | [def]            | [tc] Trade AP Creditors<br>[tc] Trade AP Creditors | -18,804.40<br>-110.00 | \$<br>\$   |
| C00012            | World Specs<br>Commercial Suppliers Inc      | [K]<br>[L] LOCAL | [tc] Trade AP Creditors<br>[tc] Trade AP Creditors | -110.00<br>0.00       | ş<br>LOCAL |
| c00012            | Commercial Suppliers Inc<br>Match Makers Inc | [1] LOCAL        | [tc] Irade AP Creditors<br>[tc] Trade AP Creditors | 0.00                  | LOCAL      |
| C00010            | Hacen Hakers Inc                             | [1] BOCAD        | [cc] Hade AF creditors                             | 0.00                  | LOCAL      |

## Slide notes

Now we have a Record Key back on the Report, but this time from a Data Name, rather than the File Key, which is now suppressed.

### Slide 31 - Slide 31

| File Edit Format \<br>Gummy Hoops Inc. | View Help                |           |                                |            |         |
|----------------------------------------|--------------------------|-----------|--------------------------------|------------|---------|
| Gummy Hoops Inc.                       |                          |           |                                |            |         |
|                                        |                          |           |                                |            |         |
| 20:37:59 08 AUG                        | G 2010 page 1            |           |                                |            |         |
| AD / Creditor &                        | Accounts Listing         |           |                                |            |         |
| AF / Credicor A                        | Accounts Disching        |           |                                |            |         |
|                                        | _                        | _         |                                |            | _       |
|                                        | Name                     | Group     | Category                       |            | Forex.  |
|                                        | Xlaus Donohoe            | [a] Any   | [INS] Insurance                | 0.00       | LOCAL   |
|                                        | lst National Insurance   | [a] Any   | [ins] Insurance                | -4,395.69  | \$      |
| C00017 1                               | lst National Insurance   | [a] Any   | [INS] Insurance<br>**          | -1,139.49  | LOCAL   |
|                                        |                          |           | **<br>[INS] Insurance          | -5,535.18  |         |
|                                        |                          |           | (                              | .,         |         |
| c00001 A                               | Aanad & Withwal          | [def]     | [mc] Matter AP Creditors<br>** | -4,496.17  | LOCAL : |
|                                        |                          |           | [mc] Matter AP Creditors       | -4,496.17  |         |
| С00021В I                              | Lessor                   | [a] Any   | [pma] Property Management      | -47,249.60 | LOCAL : |
| C00021 I                               | Lessor                   | [a] Any   | [pma] Property Management      | 0.00       | LOCAL : |
| C00022 1                               | Manuel Pochachos         | [L] LOCAL | [PMA] Property Management      | 0.00       | LOCAL : |
|                                        |                          |           | [PMA] Property Management      | -47,249.60 |         |
| C00004 G                               | GST Receiver             | [1]       | [tc] Trade AP Creditors        | 0.00       | LOCAL : |
| kmal000 B                              | Kalapagodo               | [a] Any   | [tc] Trade AP Creditors        | 0.00       | LOCAL : |
| cent01 C                               | Century Graphics Artwork | [a] Any   | [tc] Trade AP Creditors        | 0.00       | LOCAL   |
|                                        | Century Graphics         | [a] Any   | [tc] Trade AP Creditors        | 0.00       | LOCAL   |
| c9001 N                                | N. Creditor Co           | [a] Any   | [tc] Trade AP Creditors        | 0.00       | \$      |
| c9000 N                                | N. One Time Vendors      | [a] Any   | [tc] Trade AP Creditors        | 0.00       | \$      |
| c5000 S                                | SUPPLY CO                | [a] Any   | [tc] Trade AP Creditors        | 79.38      | LOCAL   |
| C00020 F                               | Fabric Supplies Inc      | [a] Any   | [tc] Trade AP Creditors        | 0.00       | LOCAL : |
| C00016 S                               | Supplier COOOl6          | [a] Any   | [tc] Trade AP Creditors        | 0.00       | LOCAL : |
| C00015 S                               | Supplier COOO15          | [a] Any   | [tc] Trade AP Creditors        | 0.00       | LOCAL   |
| c00014 H                               | Hoskins Inc.             | [a] Any   | [tc] Trade AP Creditors        | 0.00       | \$      |
| C00013 S                               | Supplier 13th St         | [a] Any   | [tc] Trade AP Creditors        | -0.02      | \$      |
| c00008 I                               | Load Haulers Inc         | [a] Any   | [tc] Trade AP Creditors        | 0.00       | LOCAL : |
| C00007 F                               | Perfect Haulage Inc      | [a] Any   | [tc] Trade AP Creditors        | -11,027.92 | LOCAL : |
| c00005 S                               | 3D Spares                | [a] Any   | [tc] Trade AP Creditors        | 0.00       | LOCAL   |
| 1000 W                                 | Jorld Specs              | [a] Any   | [tc] Trade AP Creditors        | -3,067.10  | \$      |
| c2575 v                                | 1. ABC Shoe Co           | [def]     | [tc] Trade AP Creditors        | 0.00       | LOCAL : |
|                                        | Moody Partners           | [def]     | [tc] Trade AP Creditors        | 0.00       | \$      |
| C00023 E                               | Boody Brothers           | [def]     | [tc] Trade AP Creditors        | 0.00       | \$      |
| c00009 A                               | ABC Shoe Co              | [def]     | [tc] Trade AP Creditors        | 0.00       | LOCAL   |
| C00006 A                               | Azure Bush               | [def]     | [tc] Trade AP Creditors        | 0.00       | LOCAL   |
| C00002B A                              | ABC Stationery           | [def]     | [tc] Trade AP Creditors        | 323.70     | \$      |
| c00002 A                               | ABC Stationery           | [def]     | [tc] Trade AP Creditors        | -18,804.40 | \$      |
|                                        | Jorld Specs              | [K]       | [tc] Trade AP Creditors        | -110.00    | \$      |
|                                        | Commercial Suppliers Inc | [L] LOCAL | [tc] Trade AP Creditors        | 0.00       | LOCAL   |
| c00010 M                               | Match Makers Inc         | [1] LOCAL | [tc] Trade AP Creditors        | 0.00       | LOCAL   |

## Slide 32 - Slide 32

| 🕒 Q1556174279A.TXT - Notepad 🔤 |                                              |                        |                                                    |            |                |
|--------------------------------|----------------------------------------------|------------------------|----------------------------------------------------|------------|----------------|
| File Edit Format View Help     |                                              |                        |                                                    |            |                |
| Gummy Hoops Inc.               |                                              |                        |                                                    |            |                |
| 20:37:59 08 AUG 2010 page 1    |                                              |                        |                                                    |            |                |
| AP / Creditor Accounts Listing |                                              |                        |                                                    |            |                |
|                                | necounty proving                             |                        |                                                    |            |                |
| Key                            | Name                                         | Group                  | Category                                           | Actual YTD | Forex.         |
| C00019                         | Klaus Donohoe                                | [a] Any                | [INS] Insurance                                    | 0.00       | LOCAL          |
| C00018                         | lst National Insurance                       | [a] Any                | [ins] Insurance                                    | -4,395.69  | \$             |
| C00017                         | lst National Insurance                       | [a] Any                | [INS] Insurance                                    | -1,139.49  | LOCAL          |
|                                |                                              |                        | **                                                 |            |                |
|                                |                                              |                        | [INS] Insurance                                    | -5,535.18  |                |
| c00001                         | Aanad & Withwal                              | [def]                  | [mc] Matter AP Creditors                           | -4,496.17  | LOCAL          |
|                                |                                              |                        | ^^<br>[mc] Matter AP Creditors                     | -4,496.17  |                |
| C00021B                        | Lessor                                       | [a] Any                | [pma] Property Management                          | -47,249.60 | LOCAL          |
| C00021                         | Lessor                                       | [a] Any                | [pma] Property Management                          | 0.00       | LOCAL          |
| C00022                         | Manuel Pochachos                             | [L] LOCAL              | (PMA) Property Management<br>**                    | 0.00       | LOCAL          |
|                                |                                              |                        | [PMA] Property Management                          | -47,249.60 |                |
| C00004                         | GST Receiver                                 | [1]                    | [tc] Trade AP Creditors                            | 0.00       | LOCAL          |
| kma1000                        | Kalapagodo                                   | [a] Any                | [tc] Trade AP Creditors                            | 0.00       | LOCAL          |
| cent01                         | Century Graphics Artwork                     | [a] Any                | [tc] Trade AP Creditors                            | 0.00       | LOCAL          |
| cent                           | Century Graphics                             | [a] Any                | [tc] Trade AP Creditors                            | 0.00       | LOCAL          |
| c9001                          | N. Creditor Co                               | [a] Any                | [tc] Trade AP Creditors                            | 0.00       | \$             |
| c9000                          | N. One Time Vendors                          | [a] Any                | [tc] Trade AP Creditors                            | 0.00       | \$             |
| c5000                          | SUPPLY CO                                    | [a] Any                | [tc] Trade AP Creditors                            | 79.38      | LOCAL          |
| C00020                         | Fabric Supplies Inc                          | [a] Any                | [tc] Trade AP Creditors                            | 0.00       | LOCAL          |
| C00016                         | Supplier COOOl6                              | [a] Any                | [tc] Trade AP Creditors                            | 0.00       | LOCAL          |
| C00015                         | Supplier COOO15                              | [a] Any                | [tc] Trade AP Creditors                            | 0.00       | LOCAL          |
| c00014                         | Hoskins Inc.                                 | [a] Any                | [tc] Trade AP Creditors                            | 0.00       | \$             |
| C00013                         | Supplier 13th St                             | [a] Any                | [tc] Trade AP Creditors                            | -0.02      | \$             |
| c00008                         | Load Haulers Inc                             | [a] Any                | [tc] Trade AP Creditors                            | 0.00       | LOCAL          |
| C00007                         | Perfect Haulage Inc                          | [a] Any                | [tc] Trade AP Creditors                            | -11,027.92 | LOCAL :        |
| c00005                         | SD Spares                                    | [a] Any                | [tc] Trade AP Creditors                            | 0.00       | LOCAL          |
| 1000                           | World Specs                                  | [a] Any                | [tc] Trade AP Creditors                            | -3,067.10  | \$             |
| c2575                          | u. ABC Shoe Co                               | [def]                  | [tc] Trade AP Creditors                            | 0.00       | LOCAL          |
| C00024                         | Moody Partners                               | [def]                  | [tc] Trade AP Creditors                            | 0.00       | \$             |
| C00023                         | Boody Brothers                               | [def]                  | [tc] Trade AP Creditors                            | 0.00       | \$             |
| c00009                         | ABC Shoe Co                                  | [def]                  | [tc] Trade AP Creditors                            | 0.00       | LOCAL          |
| C00006                         | Azure Bush                                   | [def]                  | [tc] Trade AP Creditors                            | 0.00       | LOCAL          |
| C00002B                        | ABC Stationery                               | [def]                  | [tc] Trade AP Creditors                            | 323.70     | \$             |
| c00002                         | ABC Stationery                               | [def]                  | [tc] Trade AP Creditors                            | -18,804.40 | \$             |
| c00011                         | World Specs                                  |                        | [tc] Trade AP Creditors                            | -110.00    | \$<br>100%     |
| C00012<br>c00010               | Commercial Suppliers Inc<br>Match Makers Inc | [L] LOCAL<br>[1] LOCAL | [tc] Trade AP Creditors<br>[tc] Trade AP Creditors | 0.00       | LOCAL<br>LOCAL |
| 200010                         | Matth Makers Inc                             | (I) DOCAD              | [CC] ITAGE AF CIEGICOIS                            | 0.00       | LOCAL          |